## **استاندارد طراحي و توليد نرم افزار مديريت تجهيزات پزشكي**

- شناسنامه تجهيزات
- خريد و پيگيري مراحل خريد تجهيزات
	- تعميرات و خدمات
		- كنترل كيفي
	- نگهداري پيشگيرانه (*M.P*(

وزارت بهداشت، دمان وآموزش پزشکی

**اداره كل تجهيزات پزشكي**

تاريخ تهيه: تابستان 1388 كد شناسه: 1.7 Ver

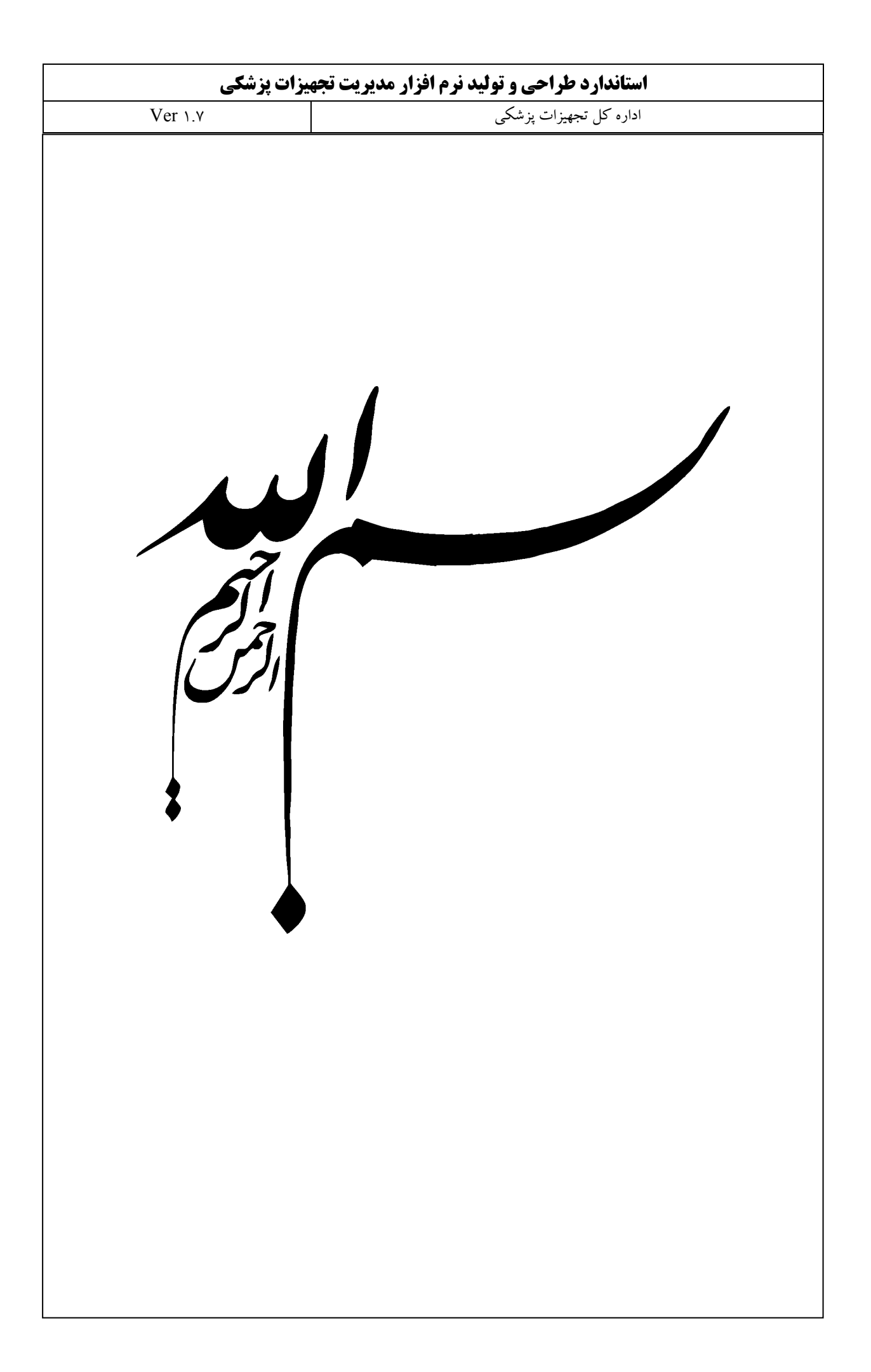

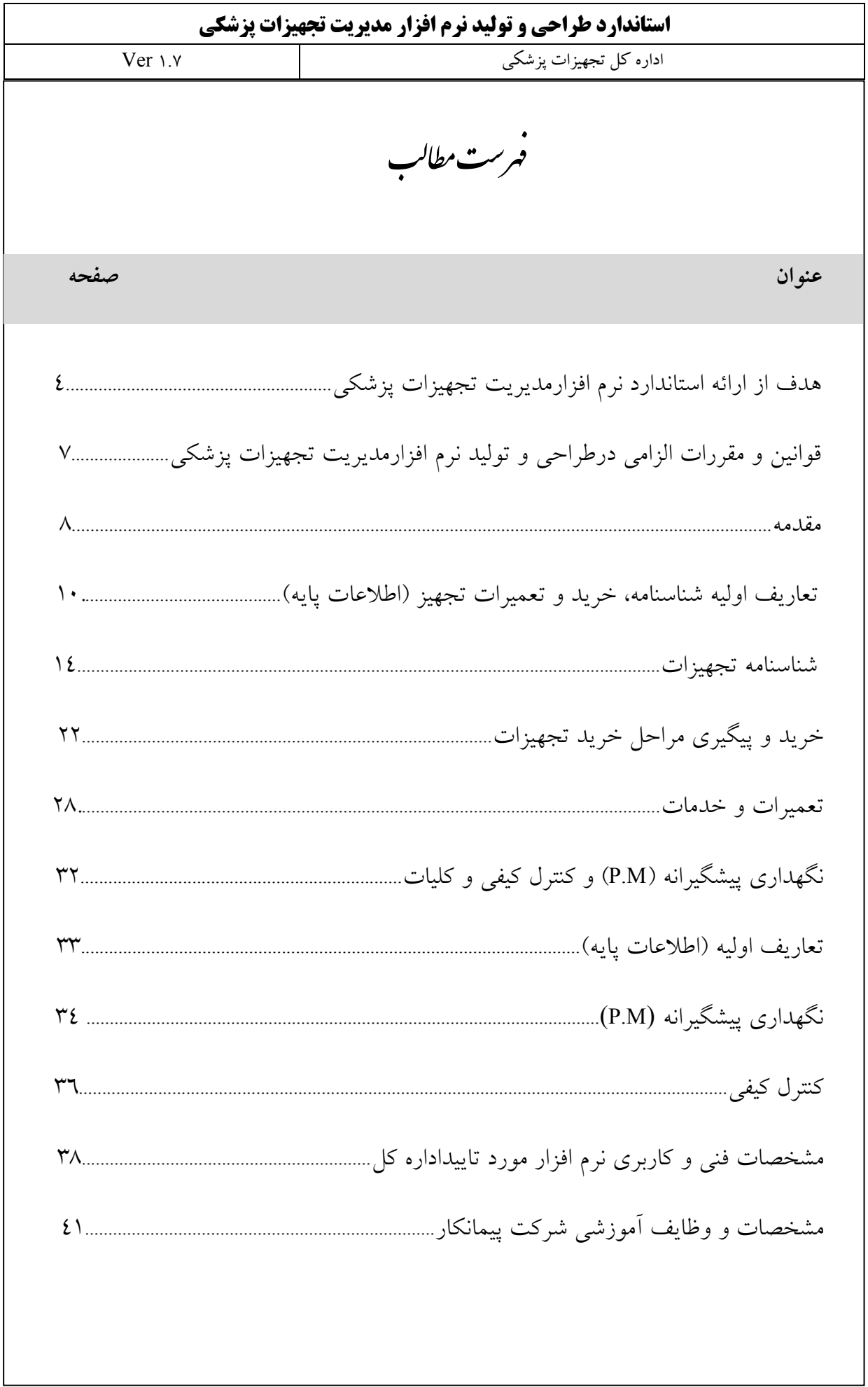

![](_page_3_Picture_1.jpeg)

## **استاندارد طراحي و توليد نرم افزار مديريت تجهيزات پزشكي**

اداره كل تجهيزات پزشكي 1.7 Ver

## **هدف از ارائه استاندارد طراحي و توليد نرم افزار مديريت تجهيزات پزشكي :**

 فناوري اطلاعات يك صنعت رو به رشد، پويا و فرا رشته اي است از اين رو كاربري رو به رشد آن در رشته ها و شاخه هاي مختلف علمي و اجرايي غير قابل اغماض است. با توجه به تغييرات مداوم و حركت رو به جلو دانش فناوري اطلاعات و ظهور پديده ها و امكانات جديد قابل استفاده در بخش هاي مختلف سازمان ها، مديران بايد از توانمندي لازم براي شناسايي تحولات جديد و نحوه استفاده از آنها در جهت افزايش راندمان كاري سازمان برخوردار باشند.

 اداره كل تجهيزات پزشكي وزارت بهداشت، درمان و آموزش پزشكي هر ساله بر اساس نيازهاي حال و آينده خود اقدام به تعريف و پياده سازي پروژه هاي متعددي در زمينه هاي مختلف فناوري اطلاعات براي بهينه سازي عملكرد خود مي كند. اداره مذكور با توجه به نياز سنجي و تعيين اولويت هاي مورد نياز و با بررسي ها و مطالعه هاي دقيق، كارشناسانه و آينده نگرانه به اين نياز رسيده كه وجود نرم افزار مديريت تجهيزات پزشكي در سطح كل كشور براي اتخاذ تصميم و سياست هاي كلان در سطح كشور در رابطه با تجهيزات پزشكي امري ضروري مي باشد. و با توجه به اينكه امروزه تجهيزات پزشكي به عنوان يكي از اركان اصلي هر مركز درماني، داراي نقش به سزايي در بالا بردن كيفيت ارائه خدمات آن مركز درماني مي باشد. اداره كل در راستاي نيل به اهداف عالية حوزه تجهيزات پزشكي از جمله احقاق حداقل حقوق مراكز درماني اقدام به ارائه استانداردهاي نرم افزار مديريت تجهيزات پزشكي نموده است.

 در دنياي امروز سيستم هاي اطلاعاتي مديريت از جايگاه خاصي در تمامي بخشها برخوردار هستند و اين سيستم ها به مديران قابليت مديريت بر اساس حقايق را اعطا مي كنند. بدين معني كه در يك سيستم اطلاعاتي توانمند و مبتني بر نيازهاي سازمان، امكان ارائه خدمات با سرعت و كيفيت بالاتر به متقاضيان، كاهش هزينه ها و استفاده بهينه از امكانات موجود را براي مدير فراهم مي نمايد. اين سيستم ها

![](_page_5_Picture_224.jpeg)

![](_page_6_Picture_232.jpeg)

![](_page_7_Picture_249.jpeg)

![](_page_8_Picture_433.jpeg)

![](_page_9_Picture_300.jpeg)

![](_page_10_Picture_487.jpeg)

![](_page_11_Picture_261.jpeg)

![](_page_12_Picture_193.jpeg)

![](_page_13_Picture_144.jpeg)

![](_page_14_Picture_385.jpeg)

![](_page_15_Picture_333.jpeg)

![](_page_16_Picture_325.jpeg)

![](_page_17_Picture_286.jpeg)

![](_page_18_Picture_408.jpeg)

![](_page_19_Picture_440.jpeg)

![](_page_20_Picture_267.jpeg)

![](_page_21_Picture_159.jpeg)

![](_page_22_Picture_486.jpeg)

![](_page_23_Picture_216.jpeg)

![](_page_24_Picture_238.jpeg)

![](_page_25_Figure_0.jpeg)

![](_page_26_Picture_243.jpeg)

![](_page_27_Picture_551.jpeg)

![](_page_28_Picture_408.jpeg)

![](_page_29_Picture_365.jpeg)

![](_page_30_Picture_273.jpeg)

![](_page_31_Picture_148.jpeg)

![](_page_32_Picture_596.jpeg)

![](_page_33_Picture_309.jpeg)

 $\overline{1}$ 

![](_page_34_Picture_405.jpeg)

![](_page_35_Picture_429.jpeg)
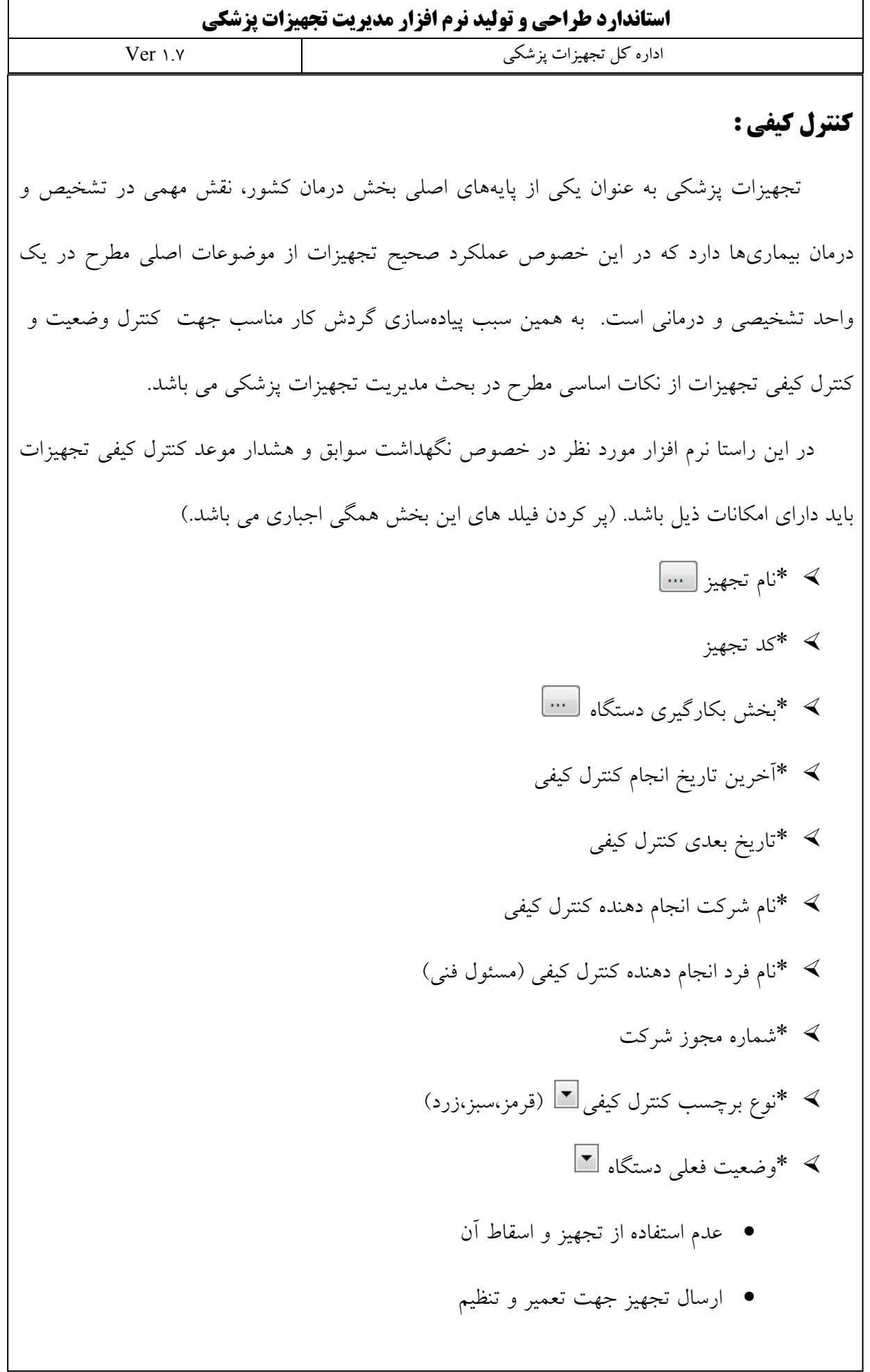

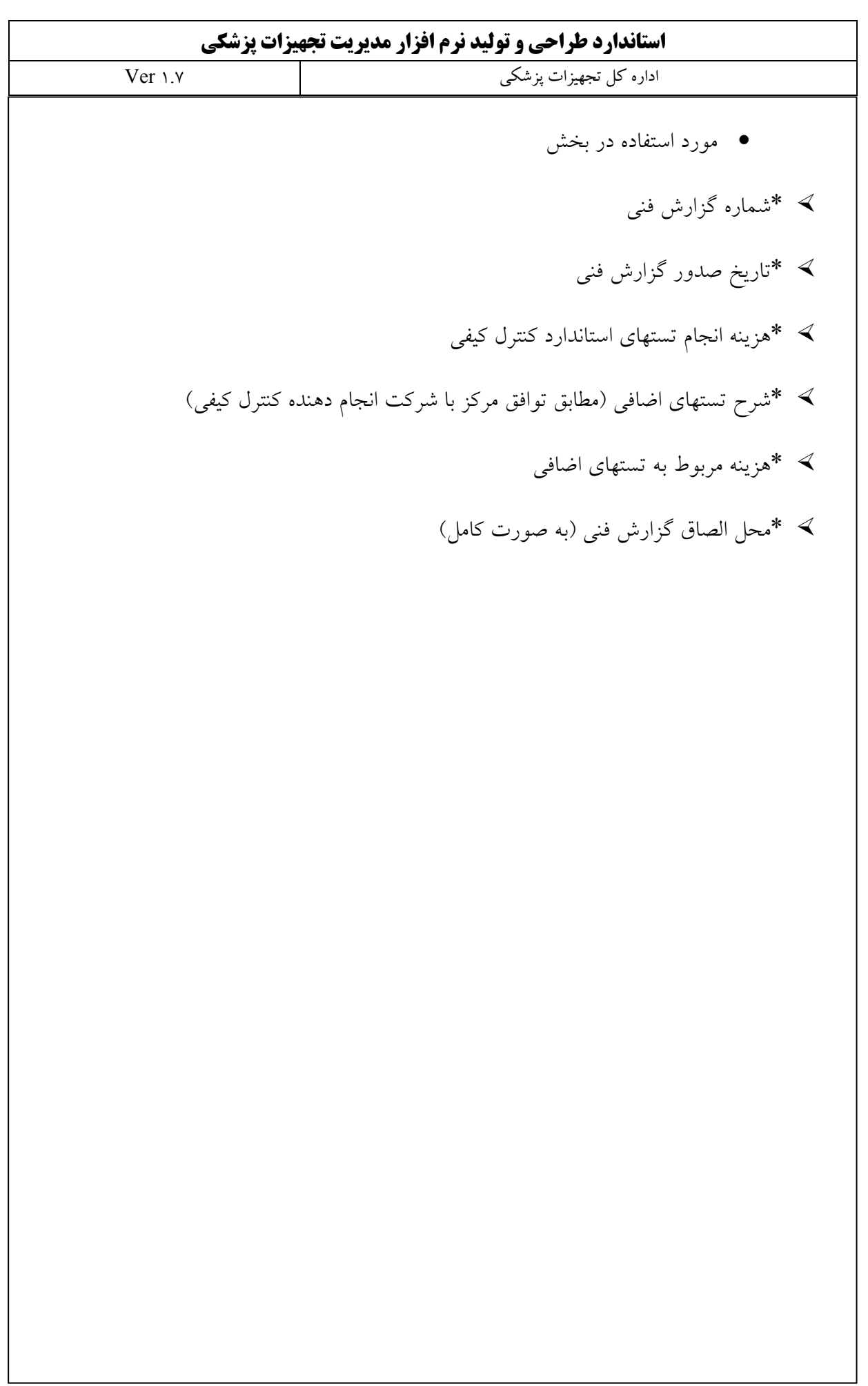

 $\overline{\phantom{0}}$ 

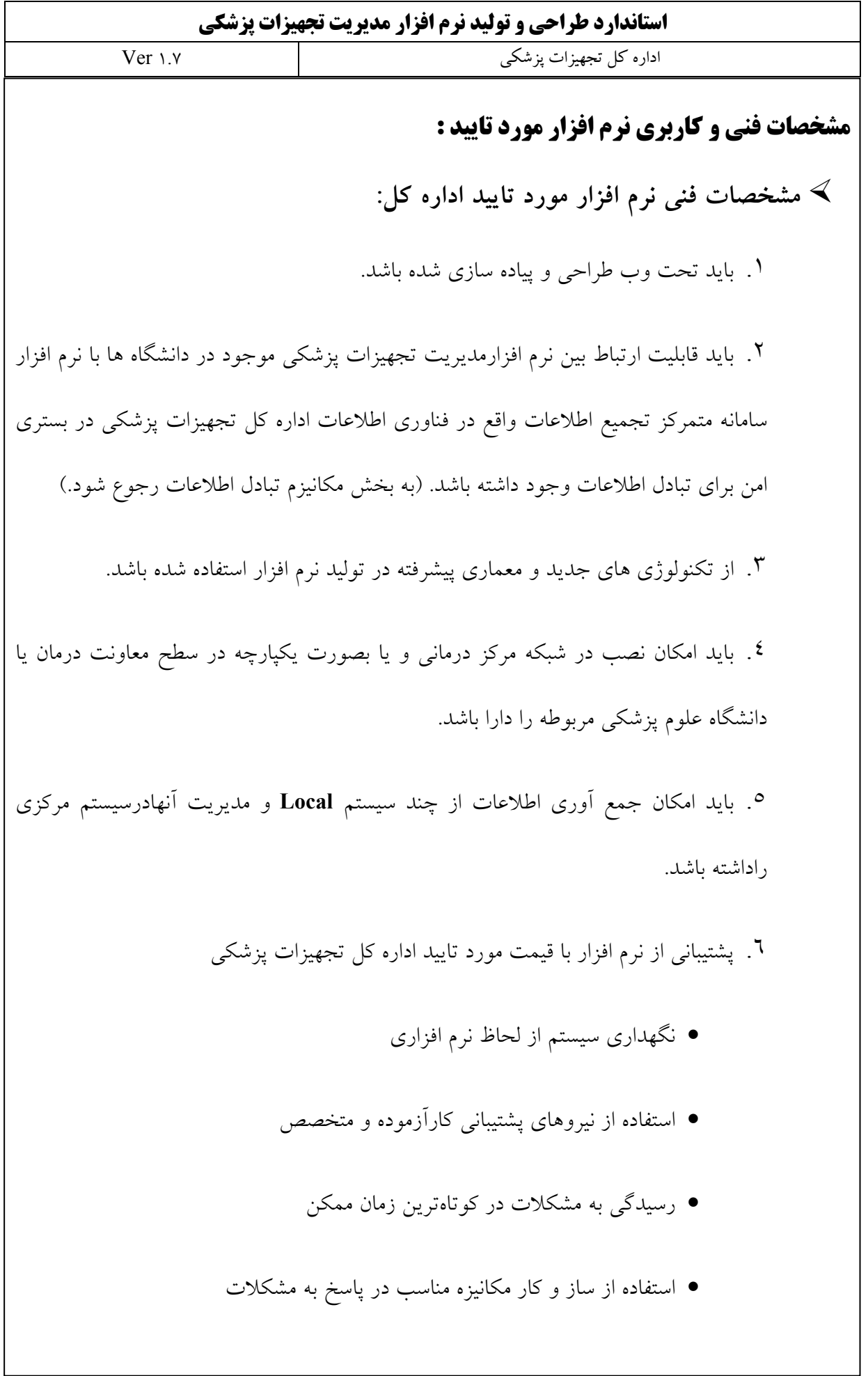

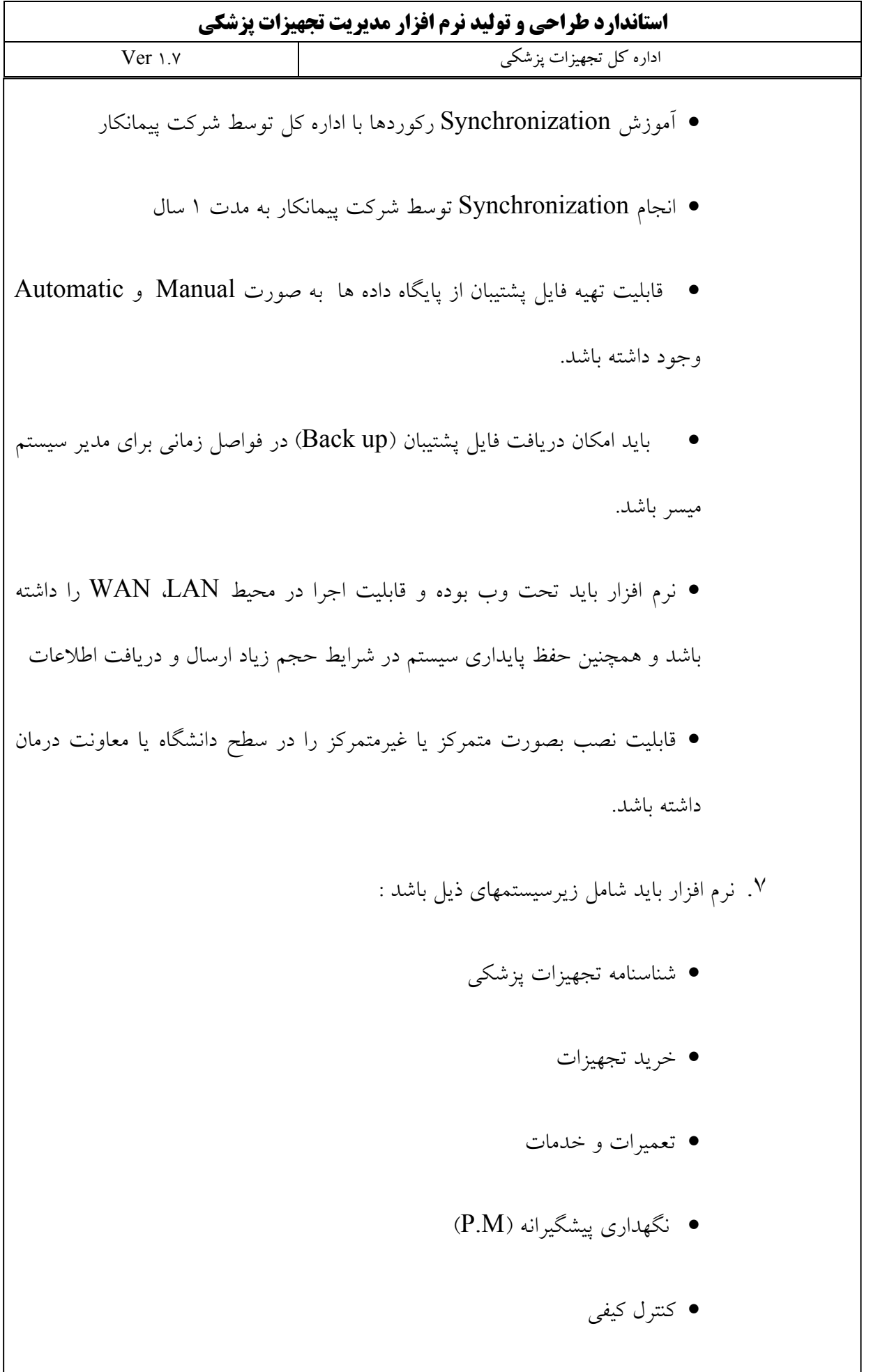

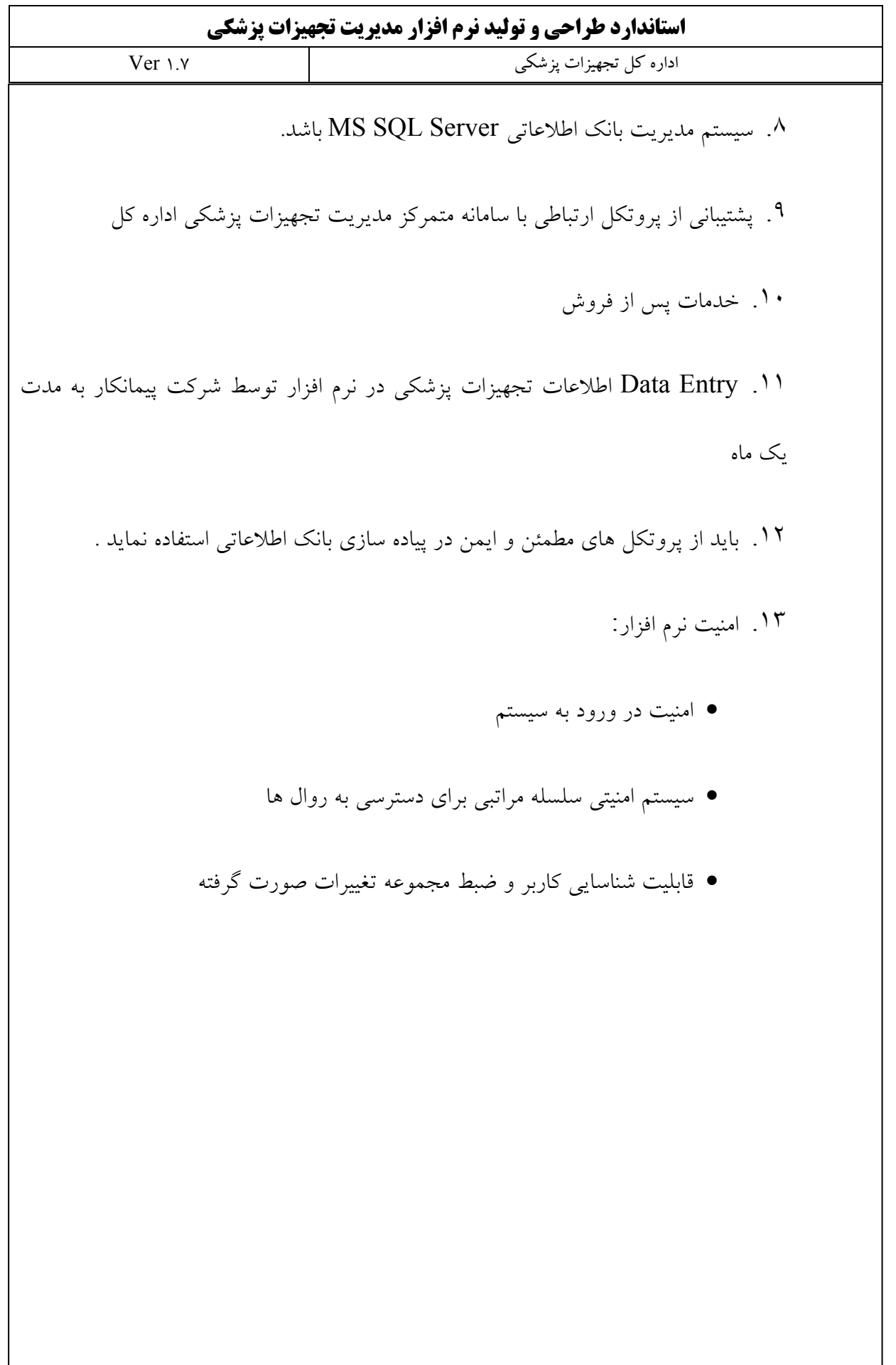

 $\mathbf{r}$ 

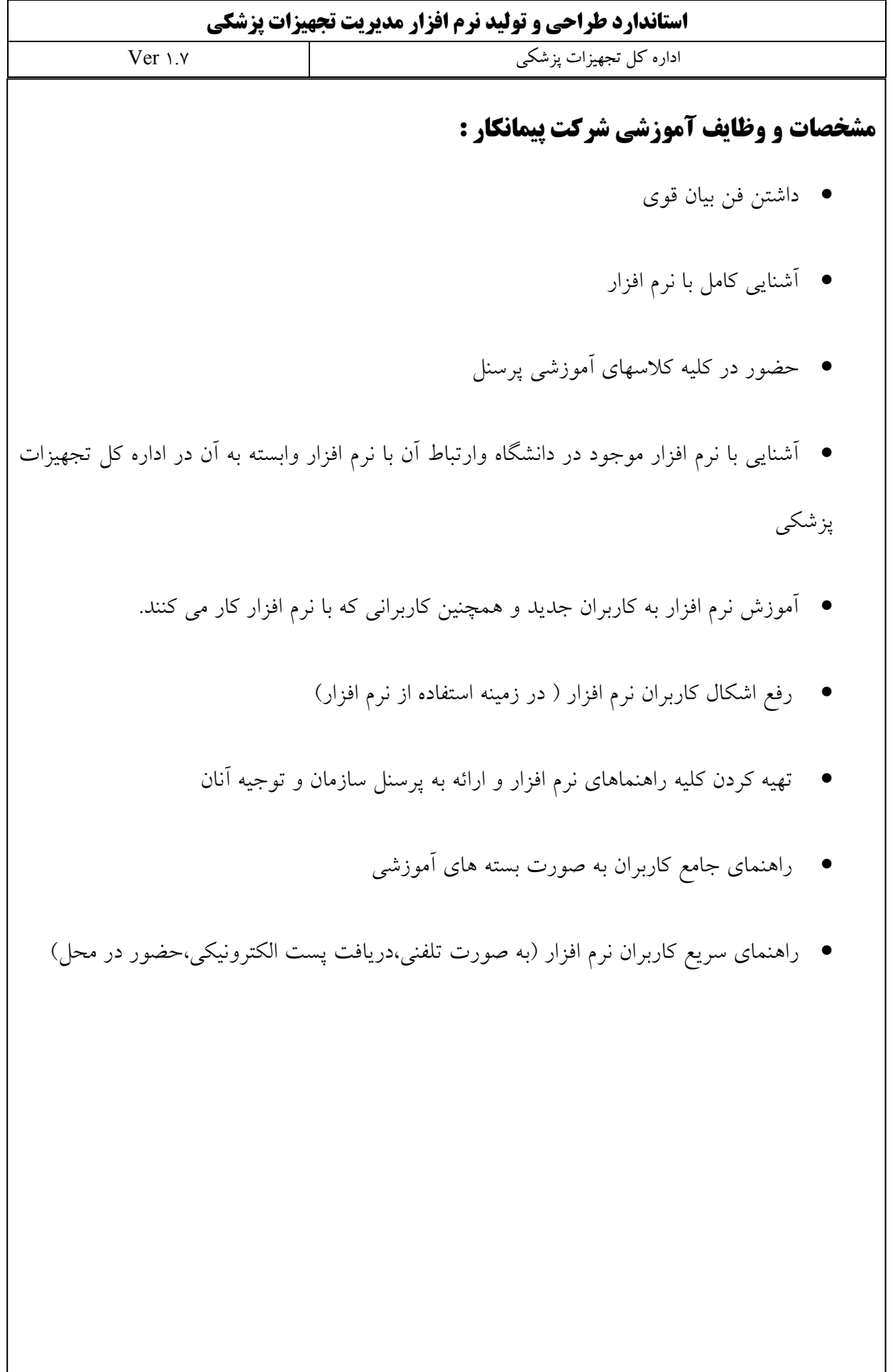

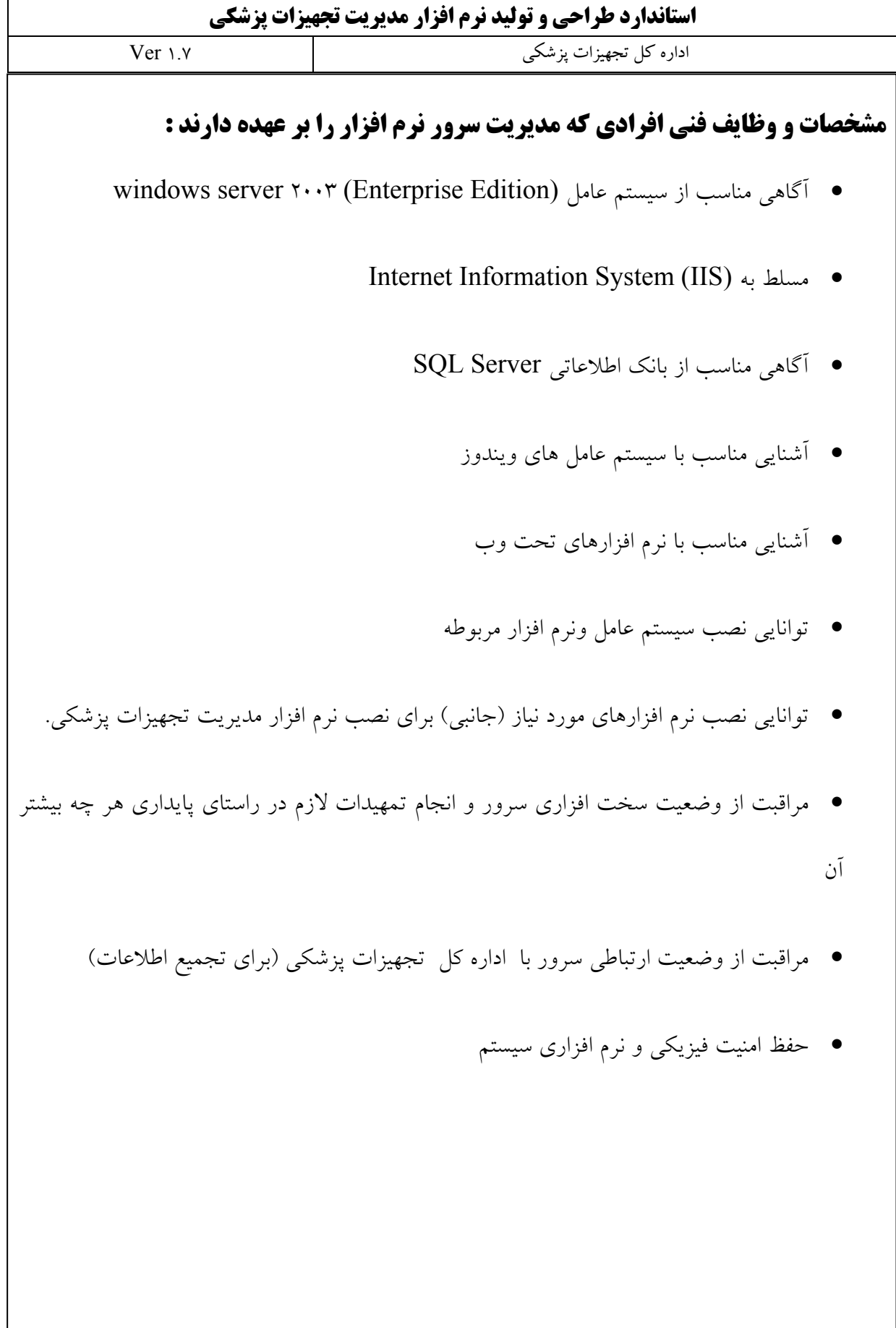

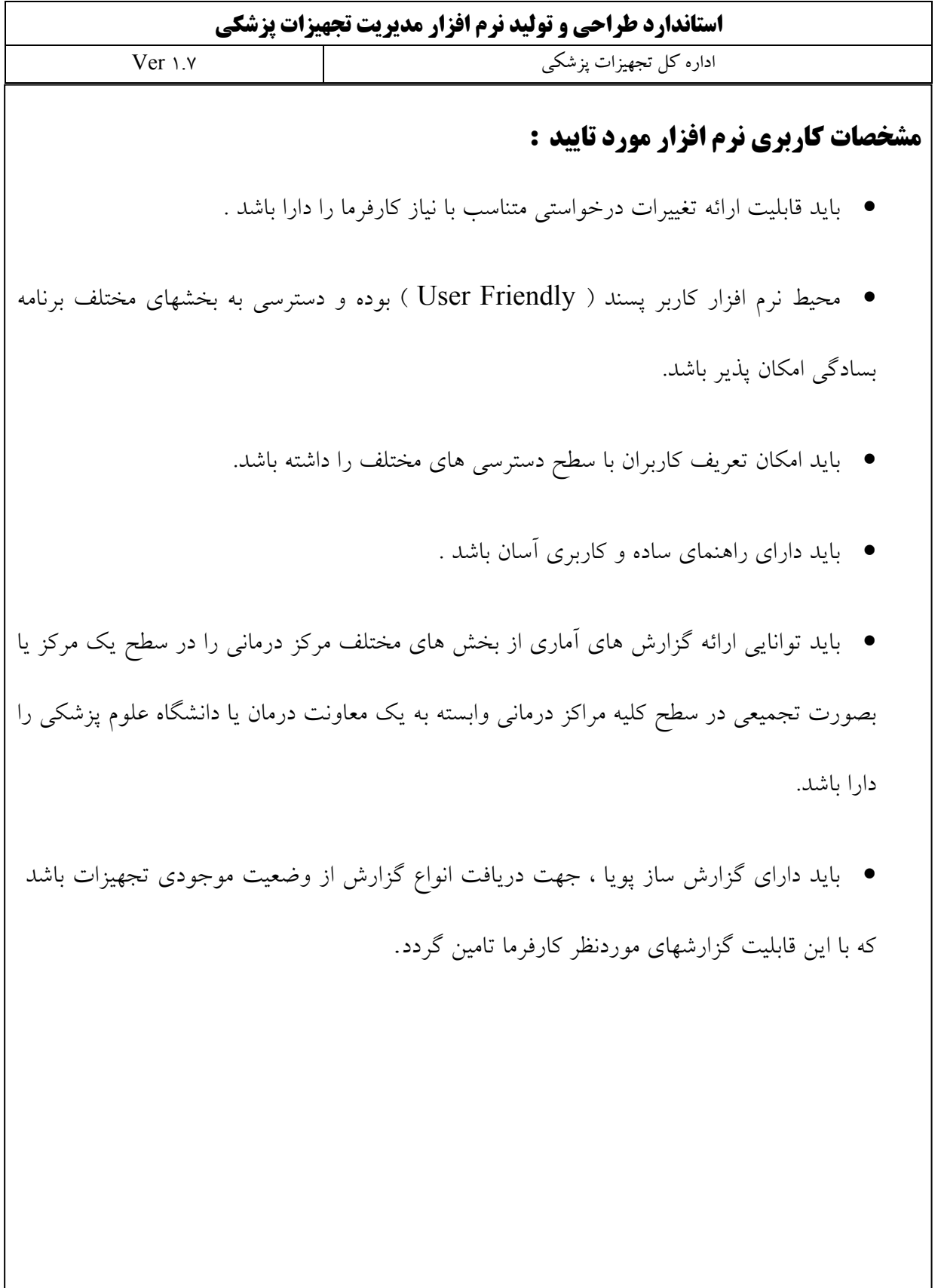

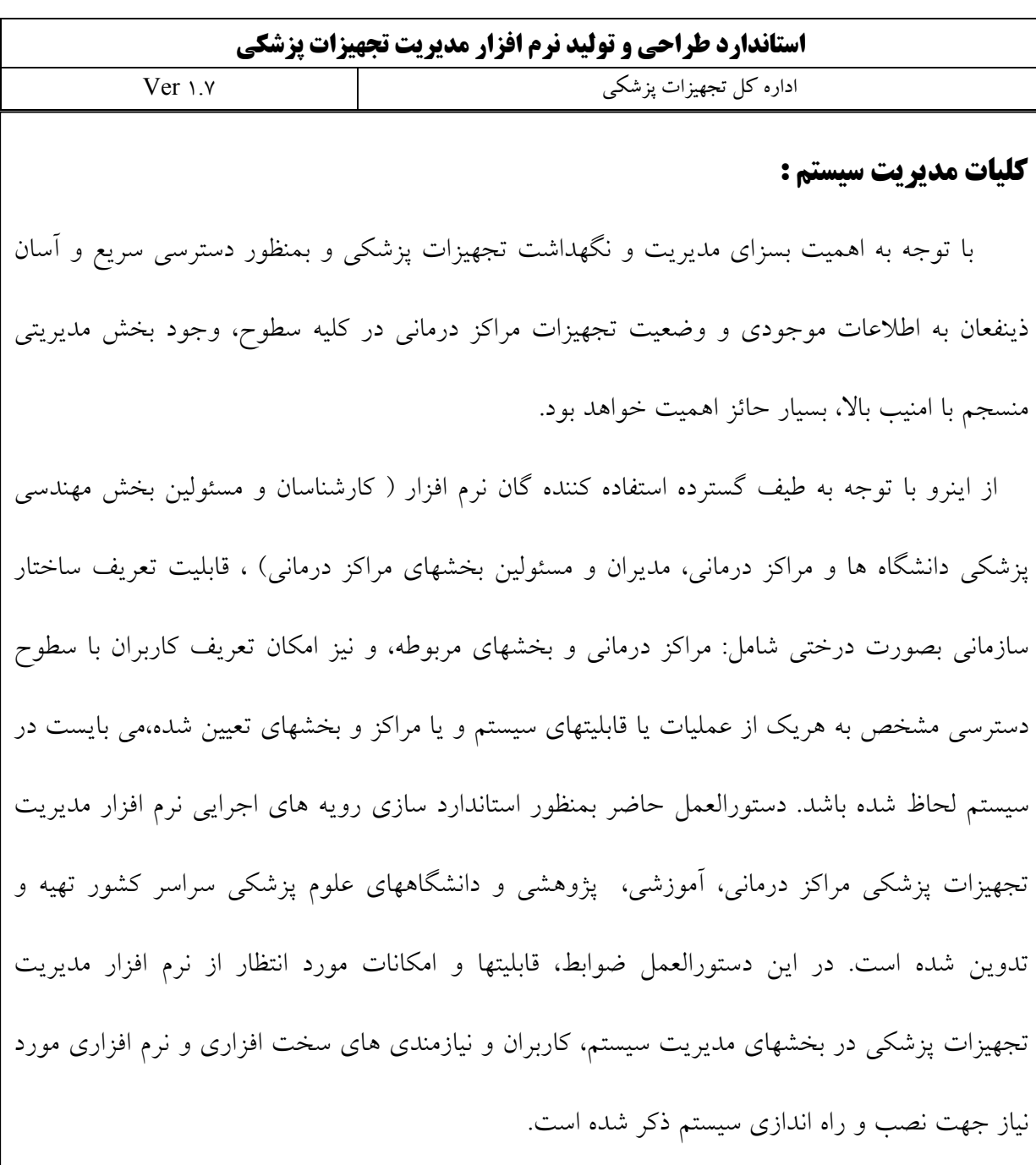

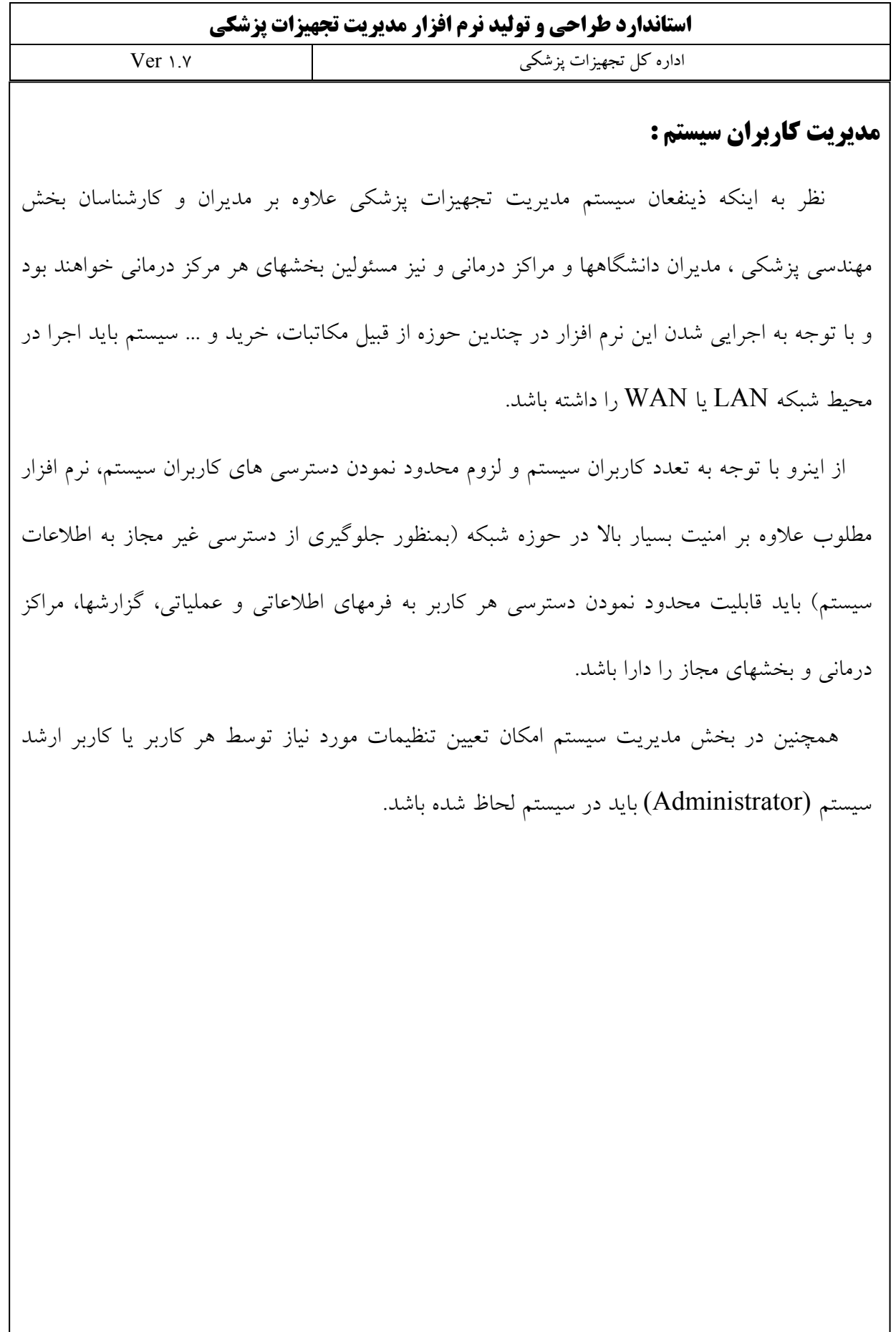

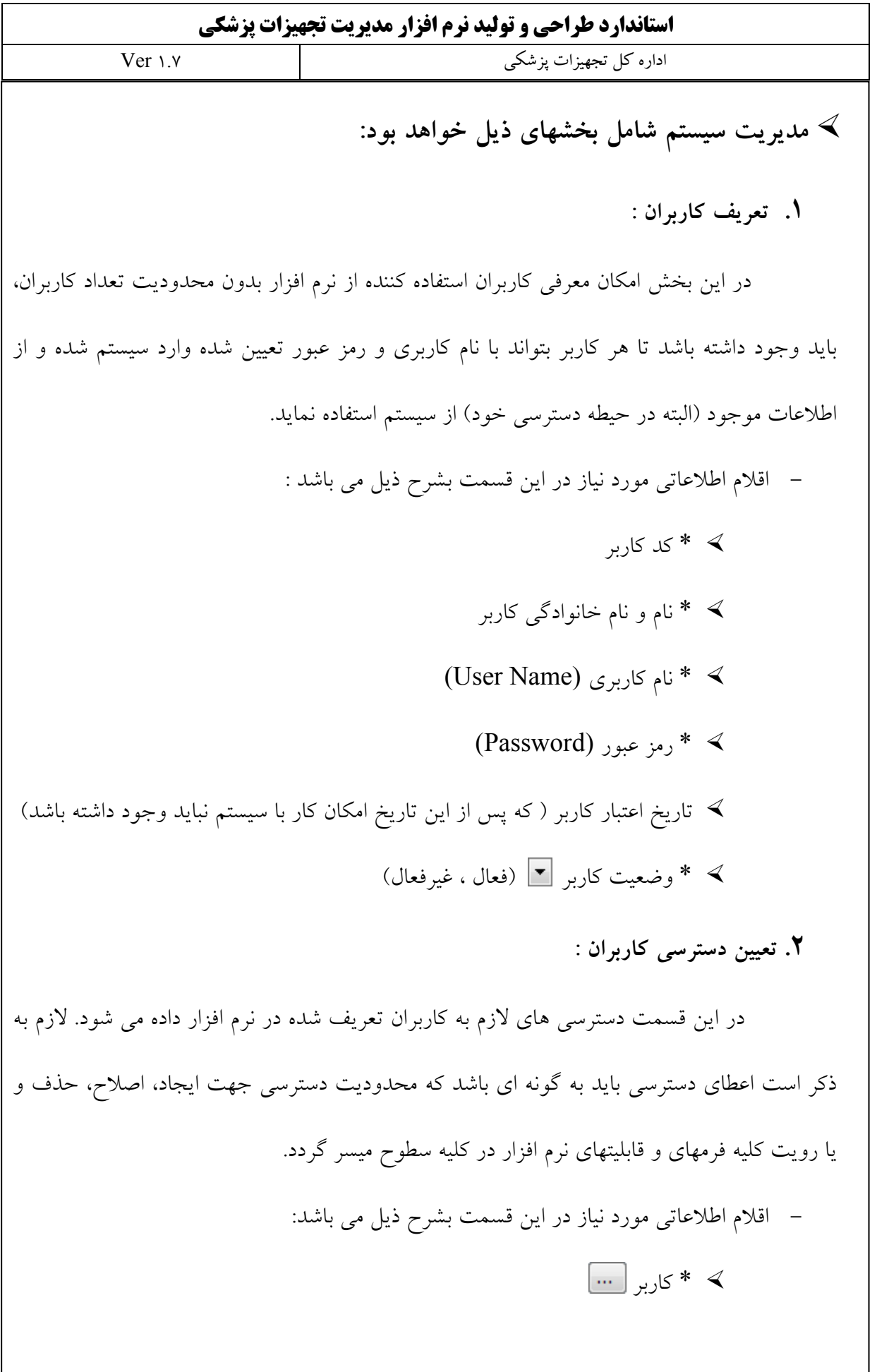

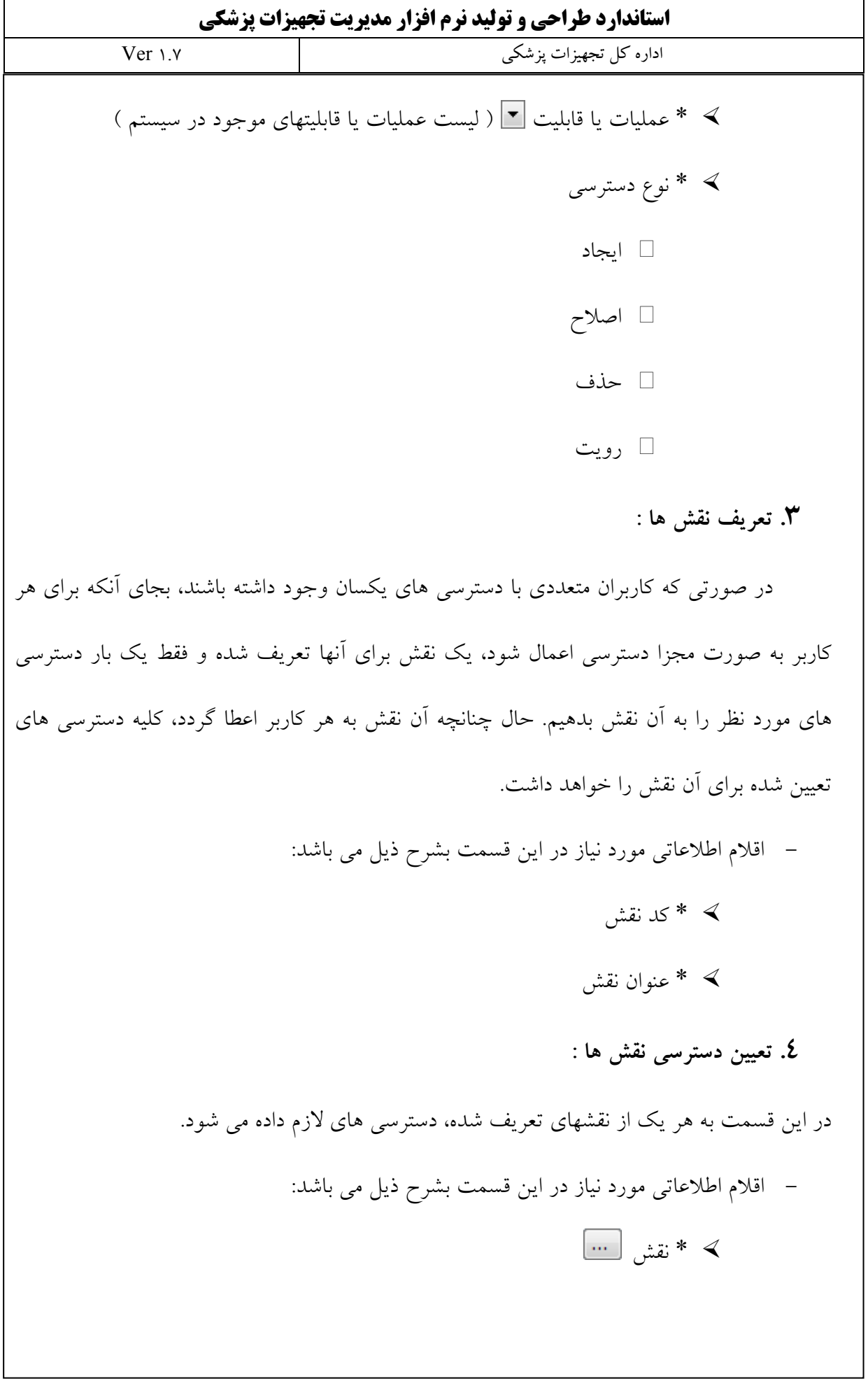

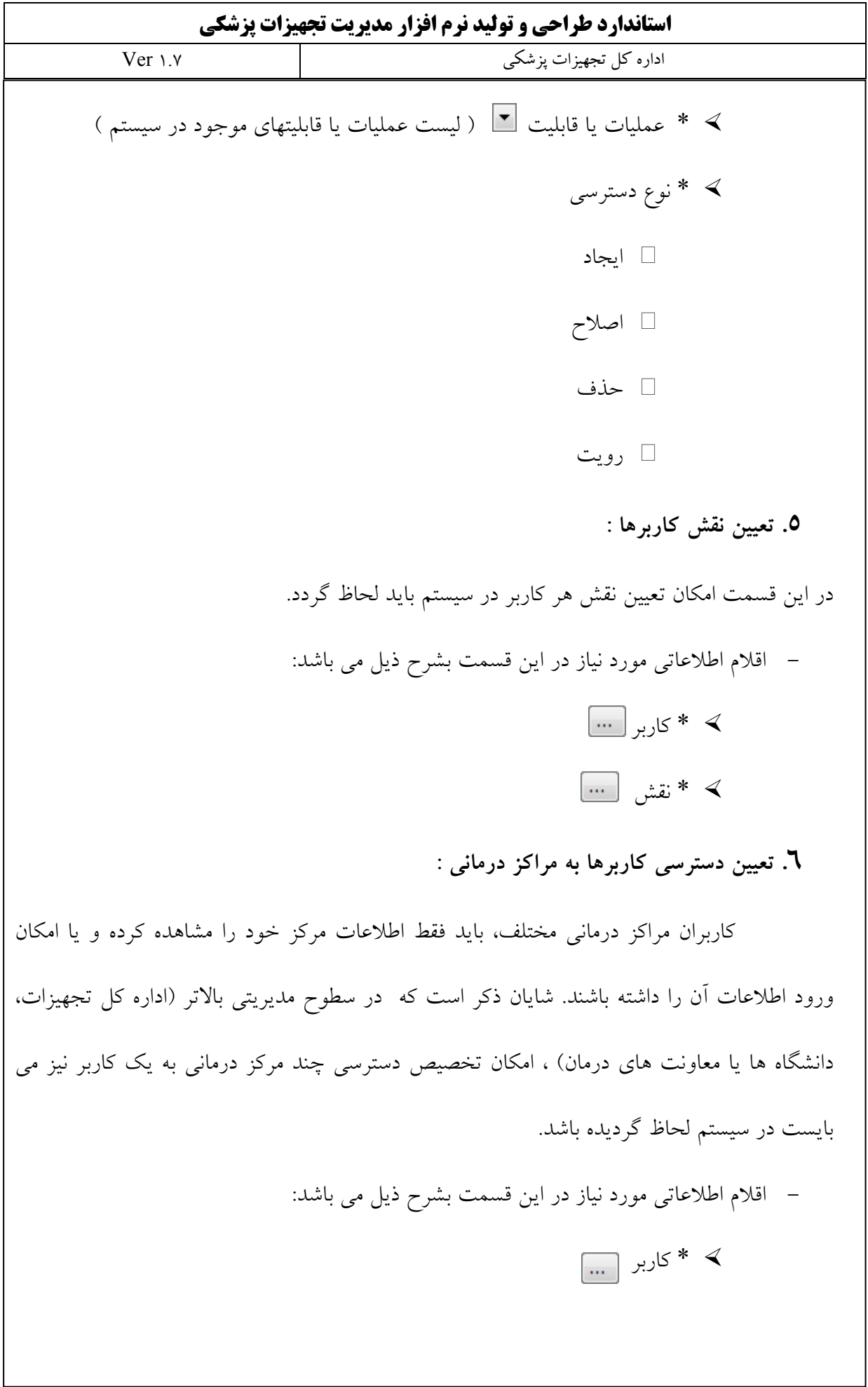

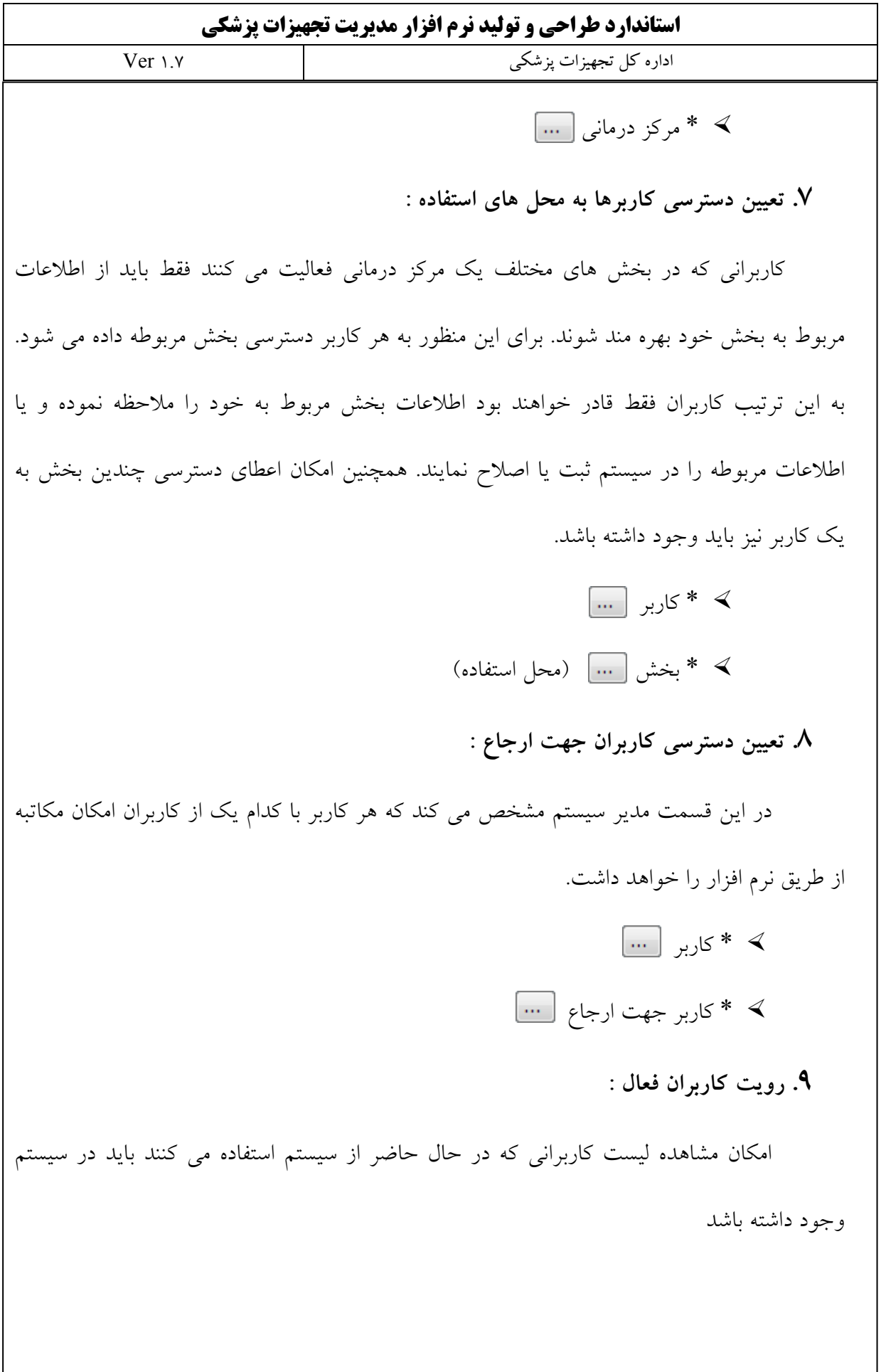

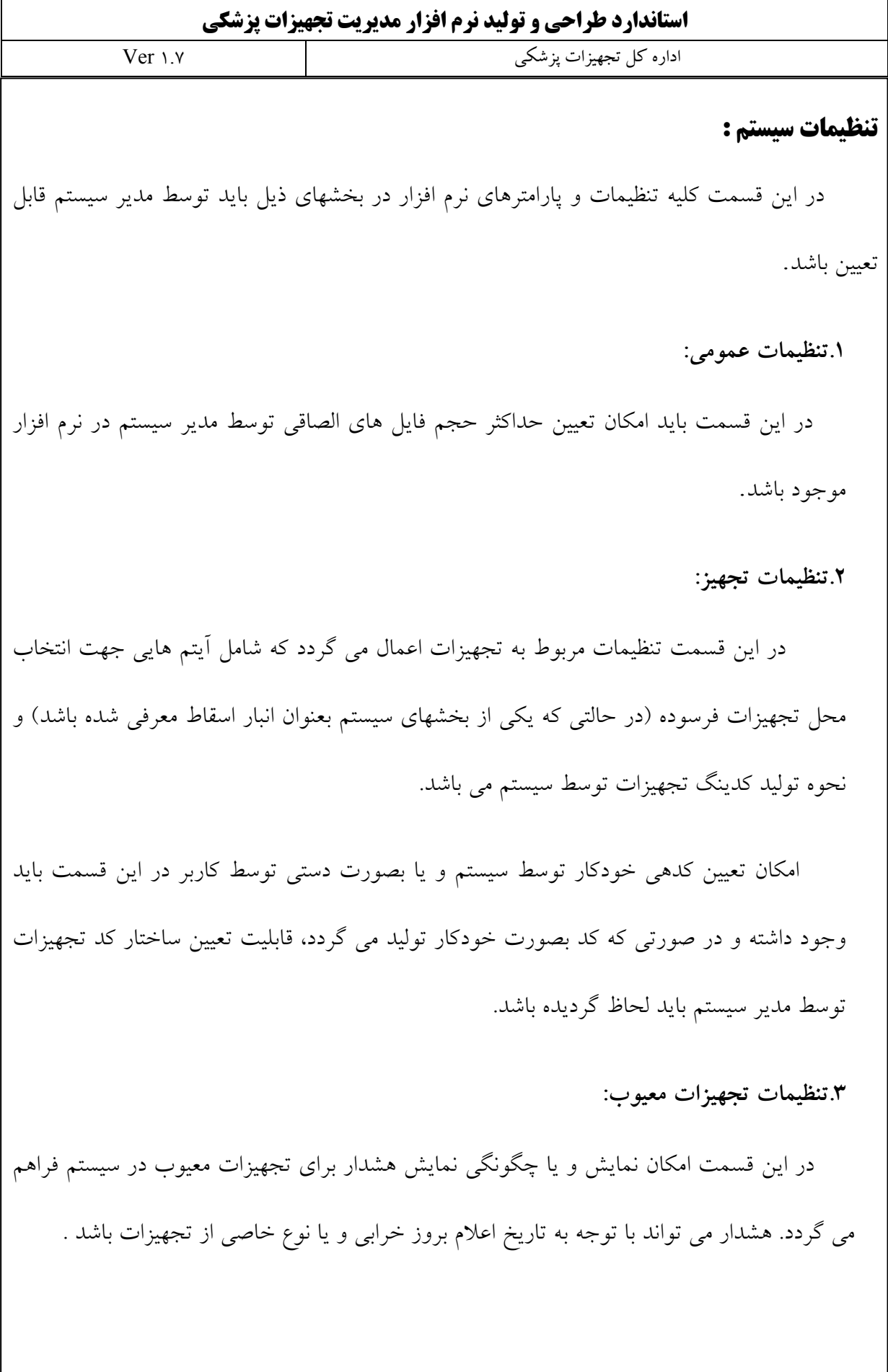

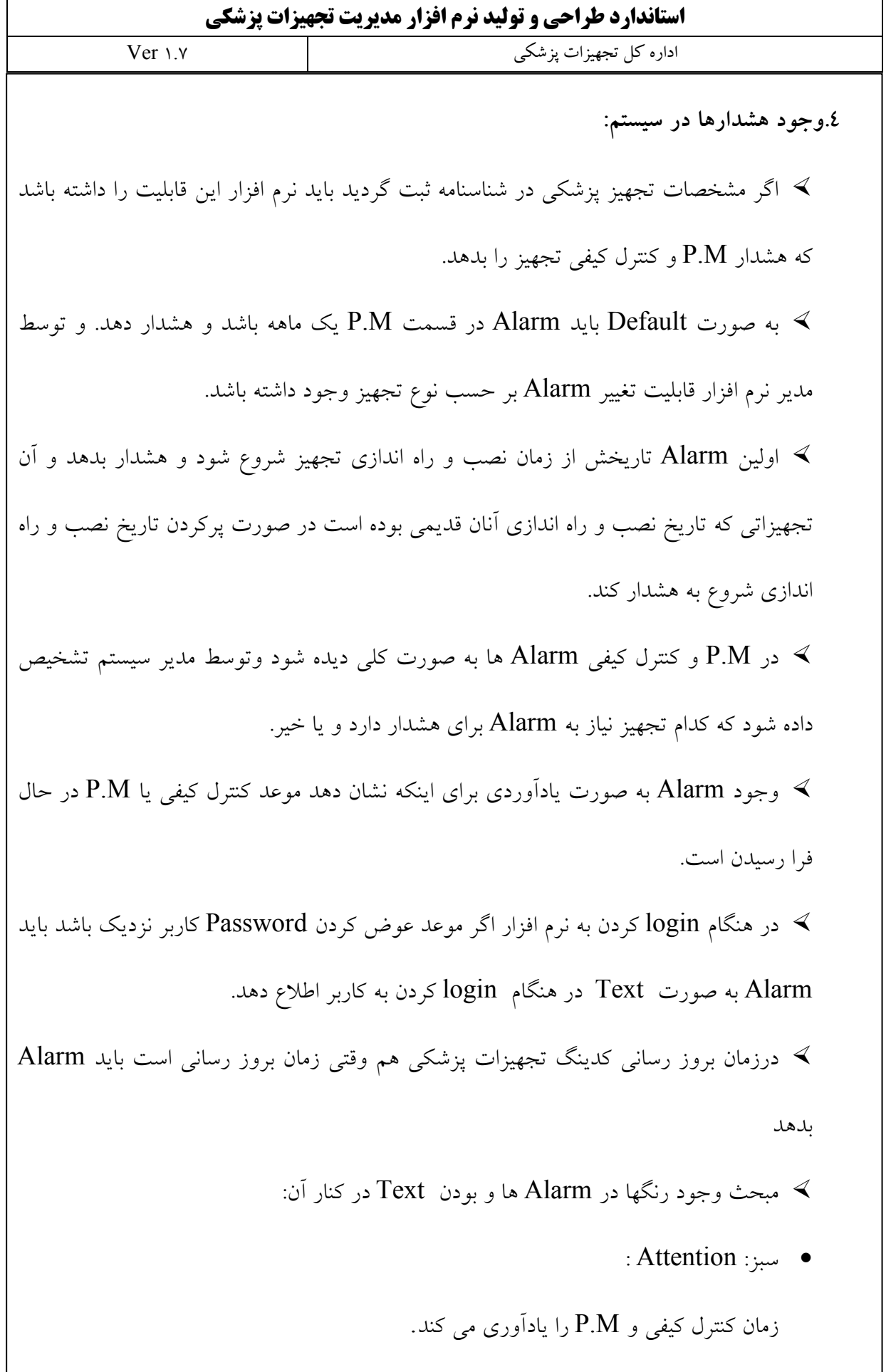

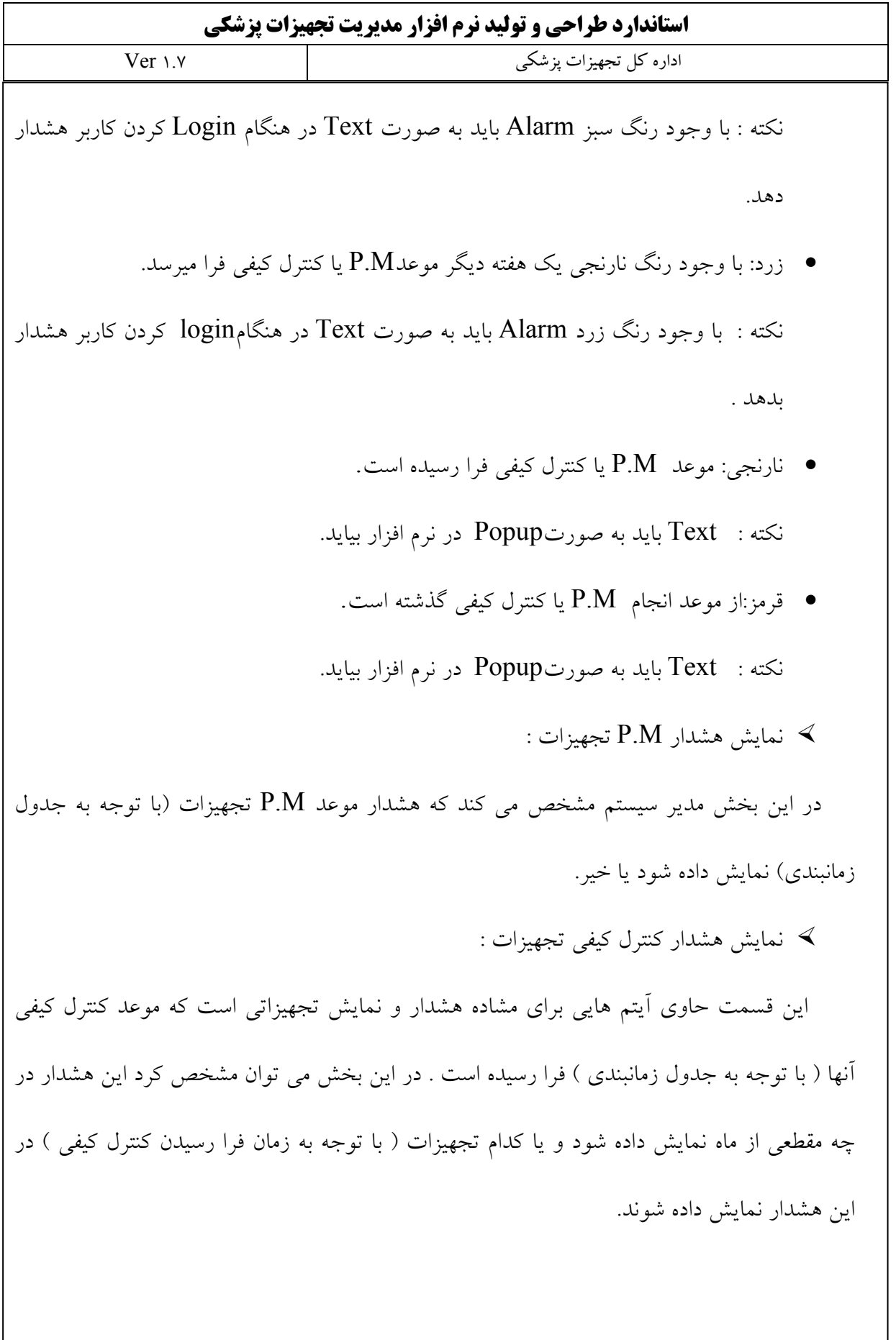

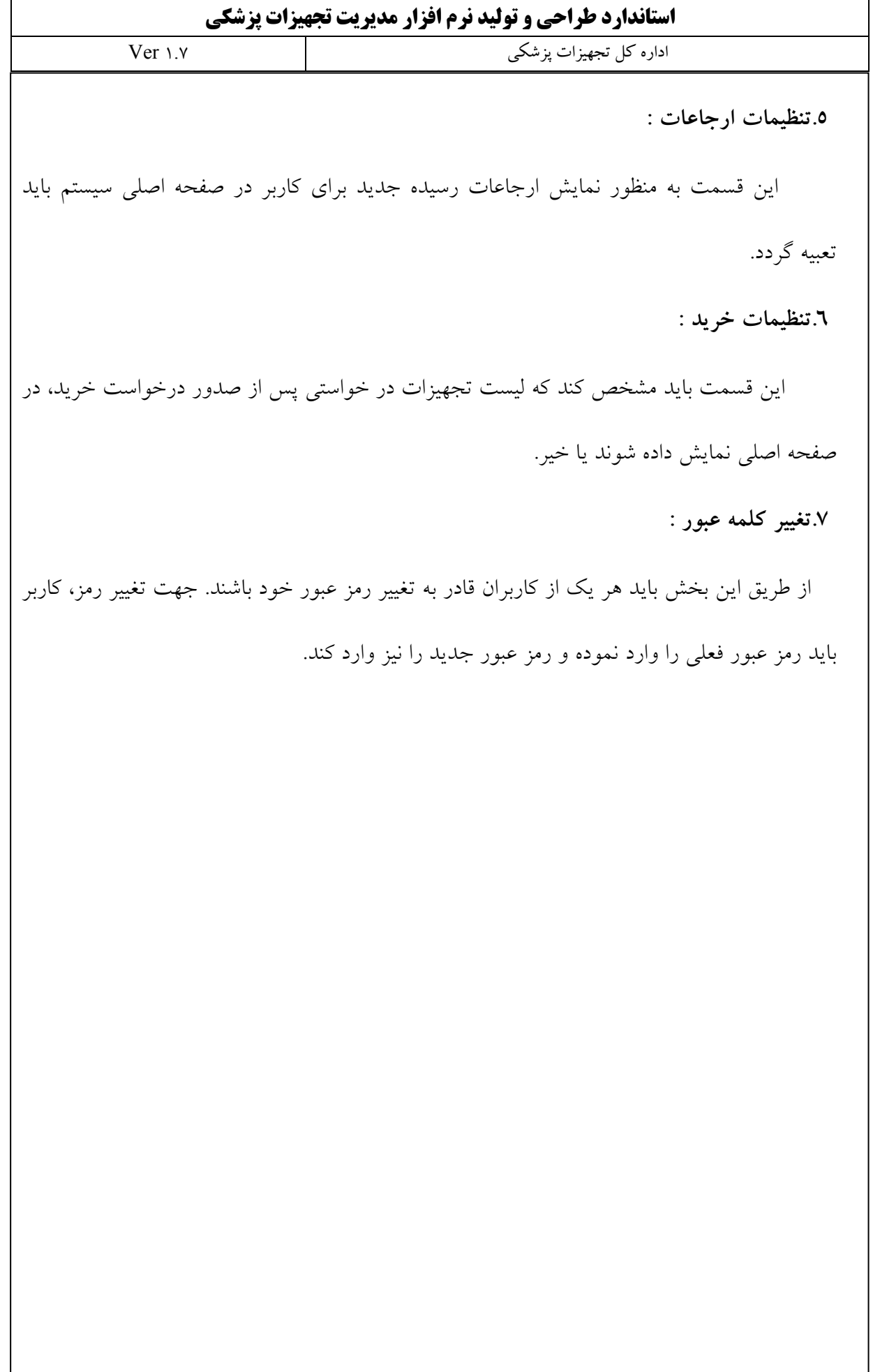

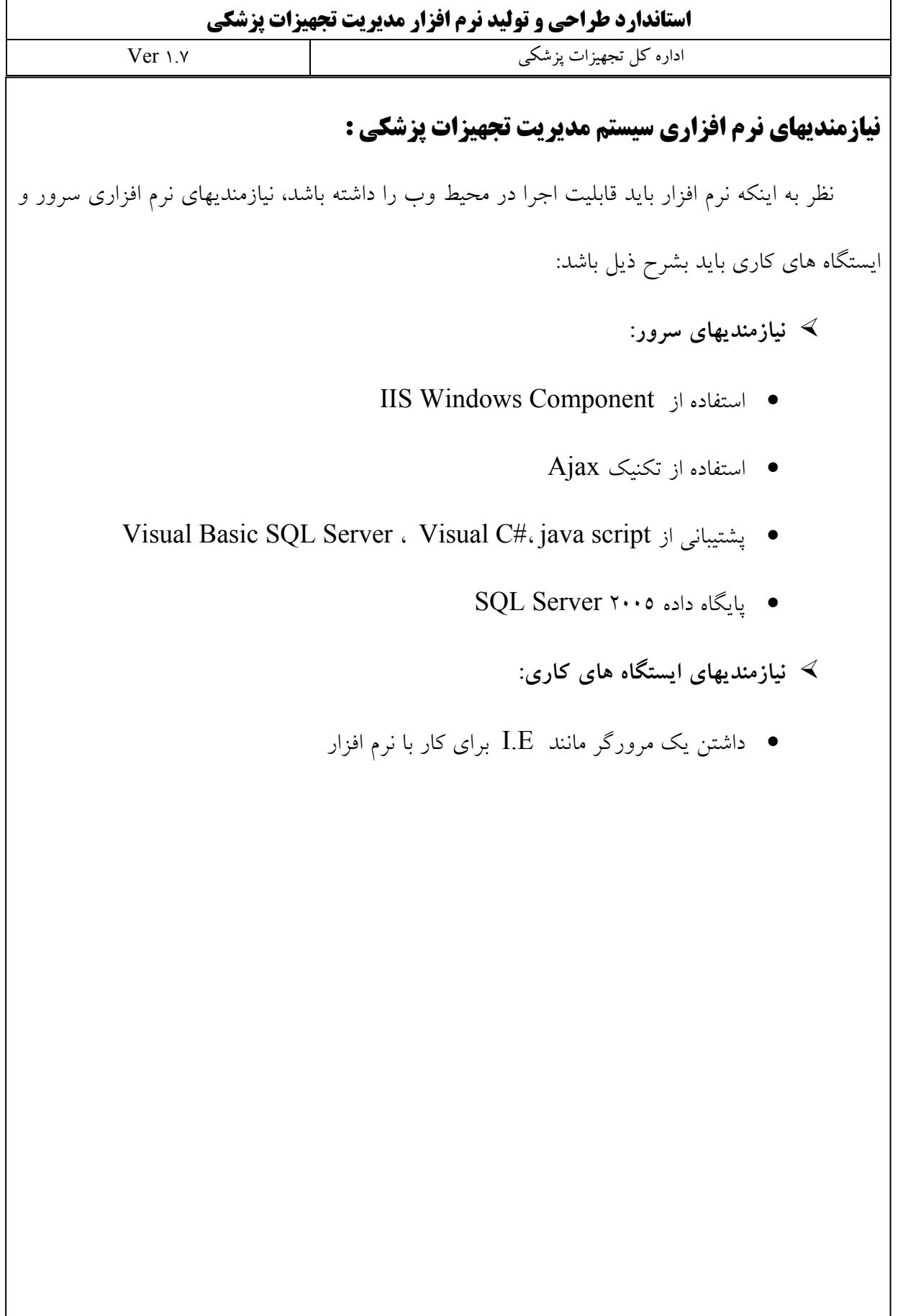

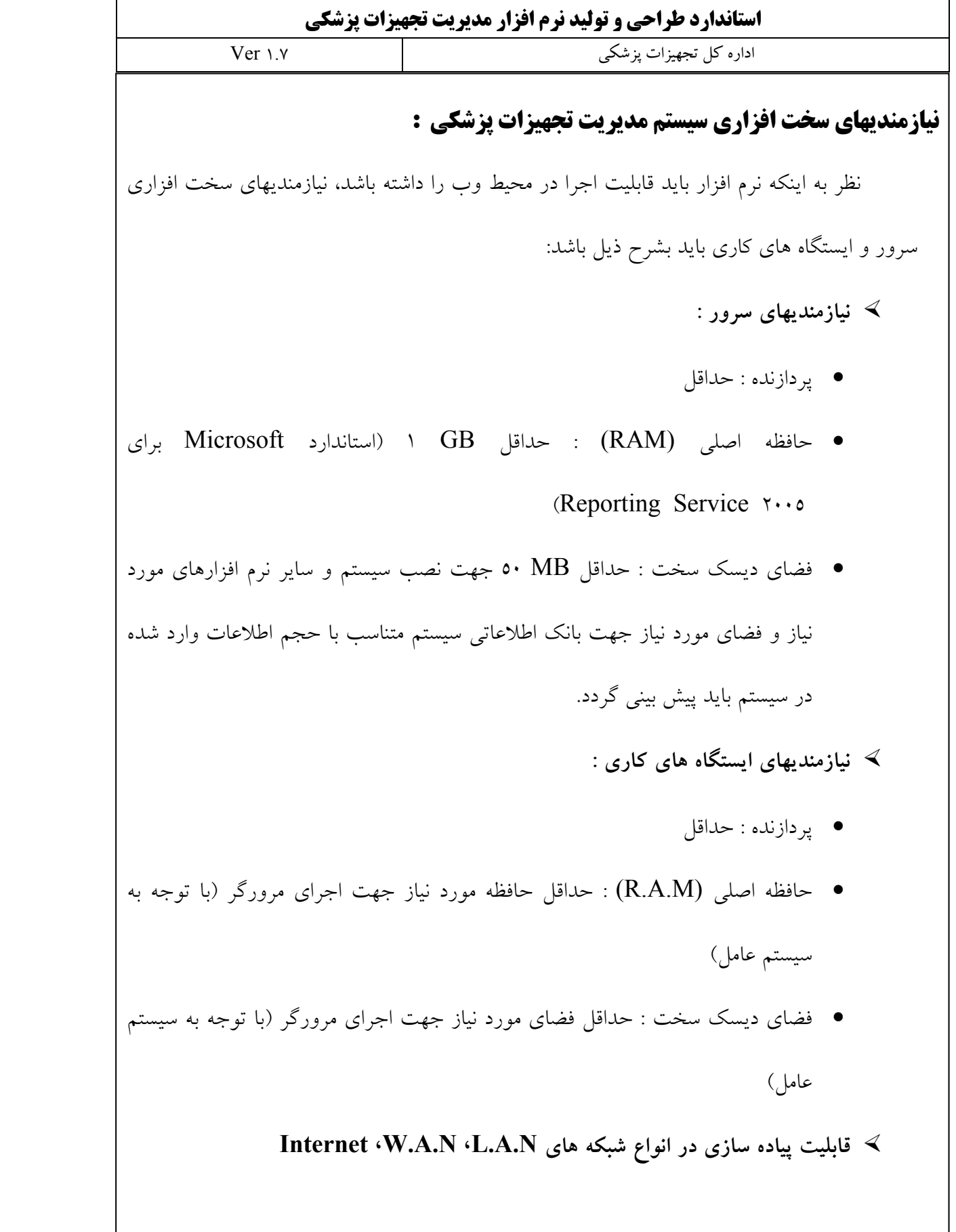

**استاندارد طراحي و توليد نرم افزار مديريت تجهيزات پزشكي**  اداره كل تجهيزات پزشكي 1.7 Ver **نحوه تبادل اطلاعات نرم افزارمديريت تجهيزات پزشكي و سامانه متمركز اداره كل تجهيزات پزشكي**  وزارت بهداشت، د<sub>م**ان و آموزش بزش**ی کشور</sub> **اداره كل تجهيزات پزشكي**

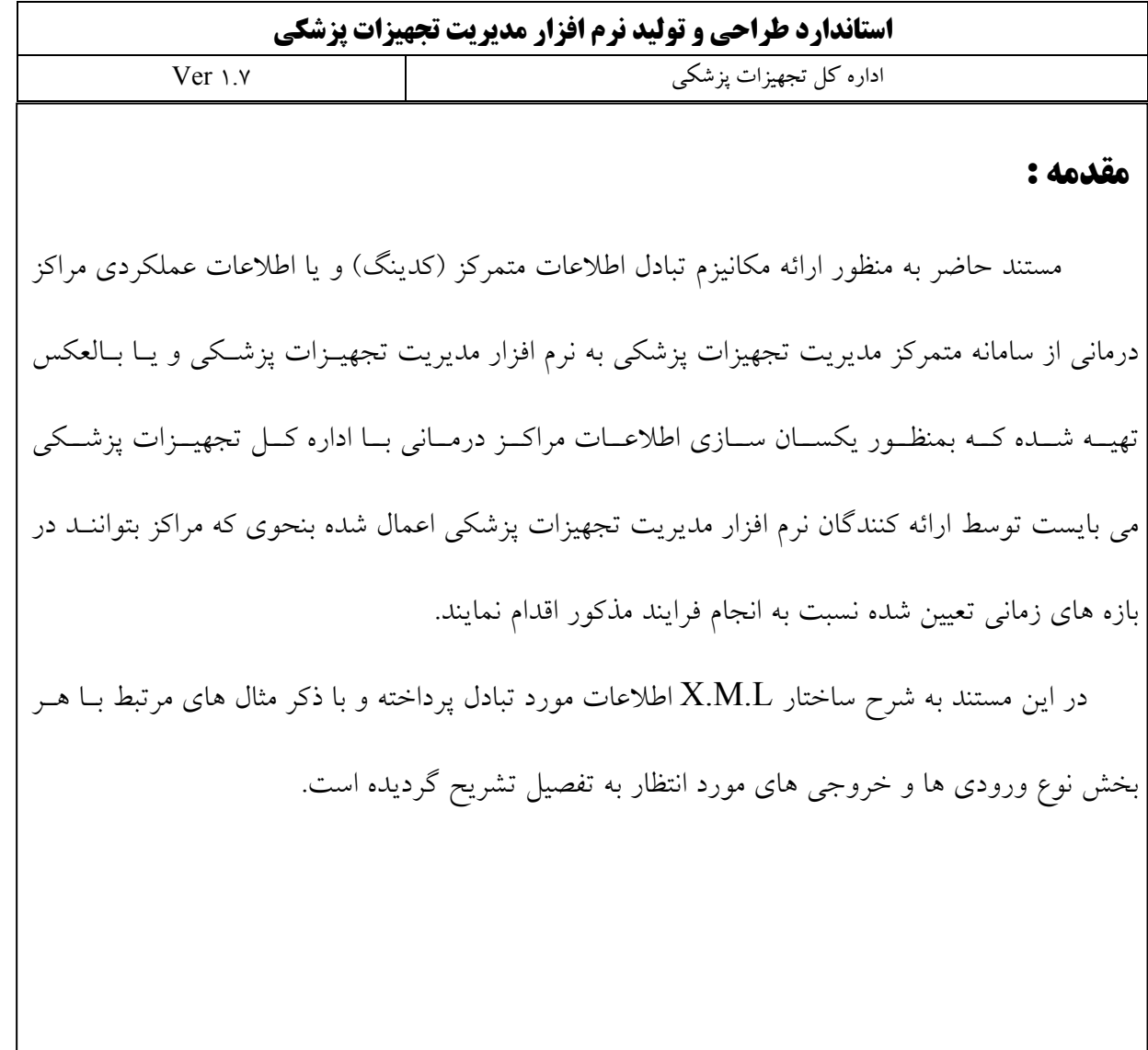

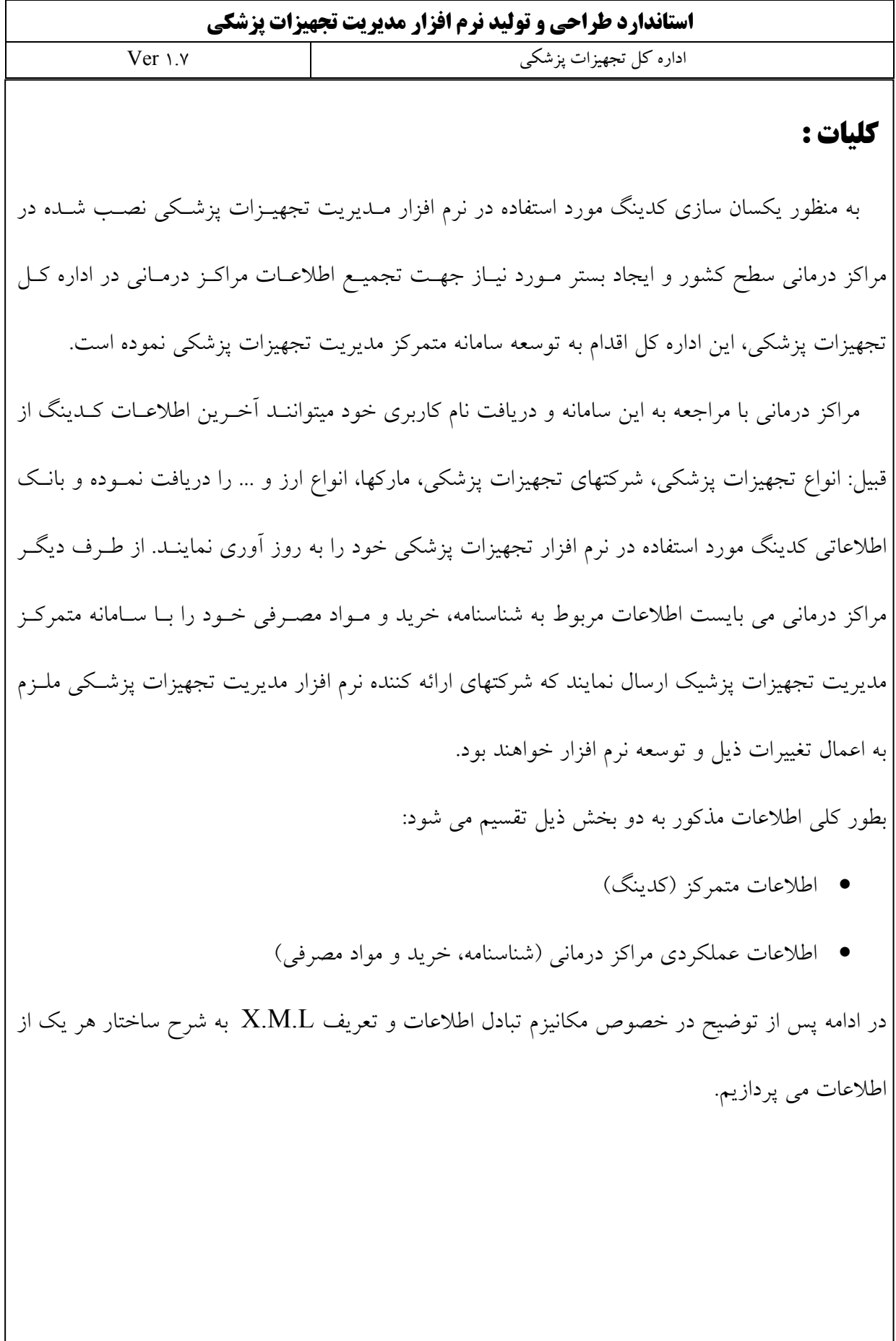

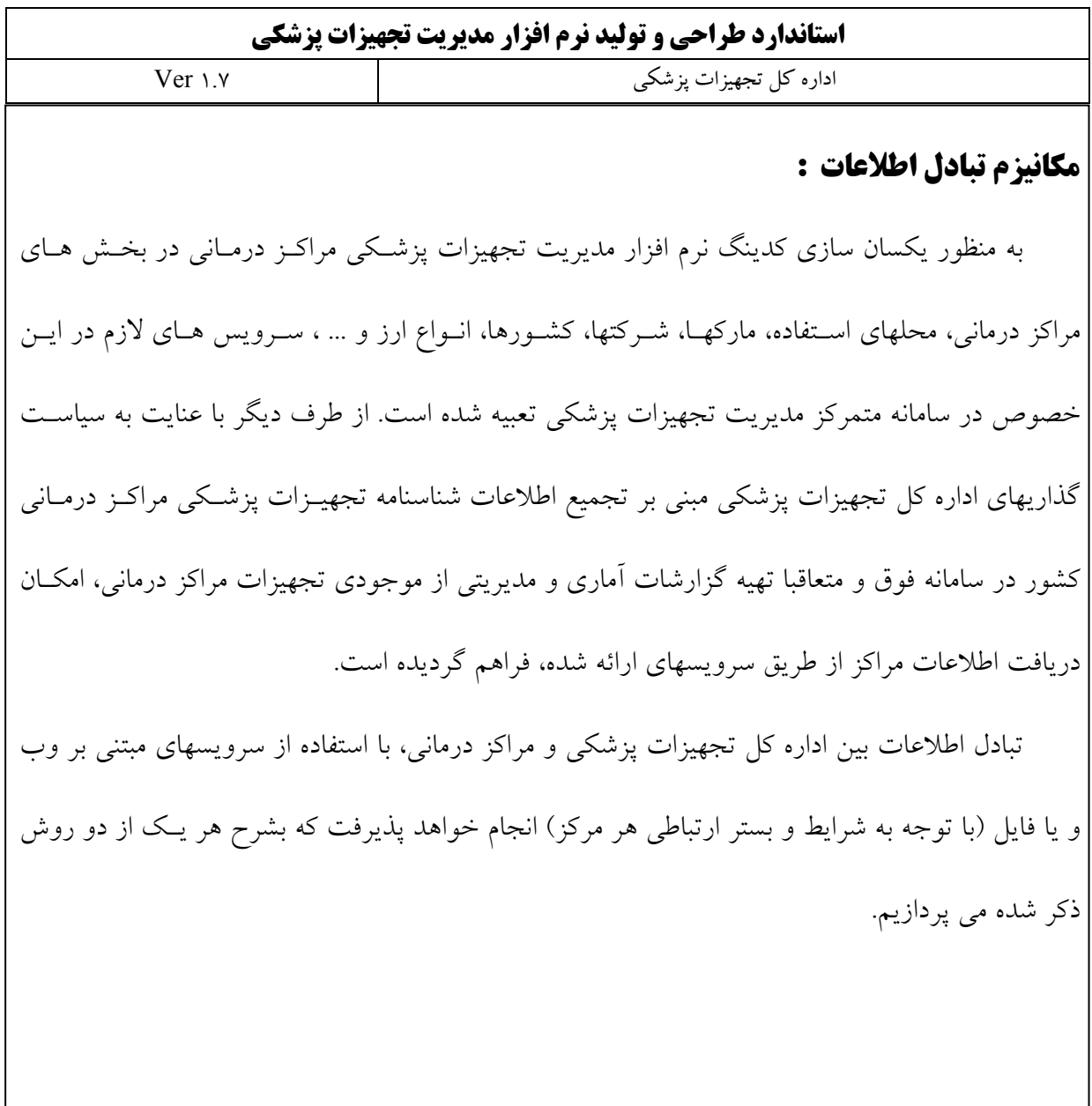

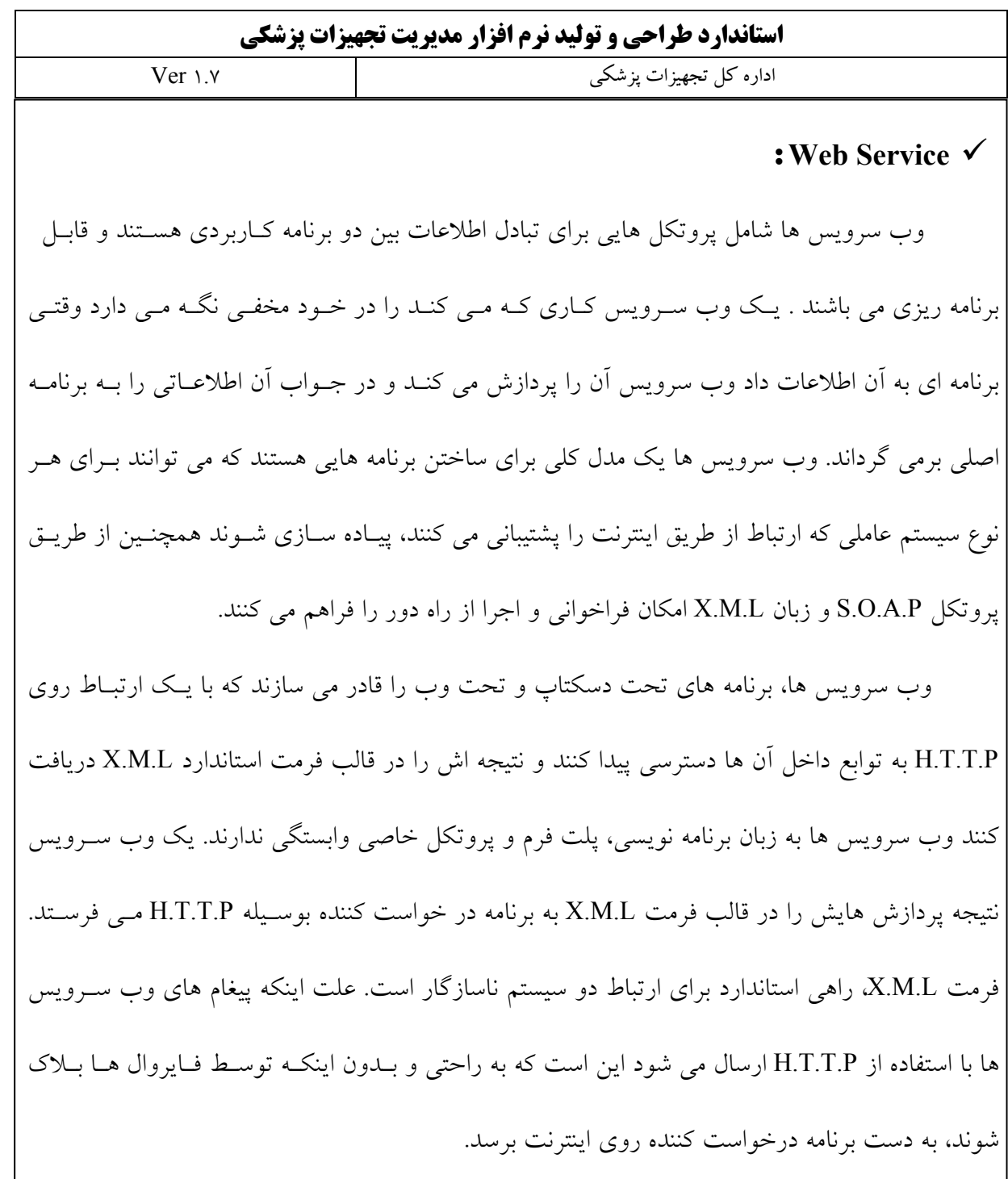

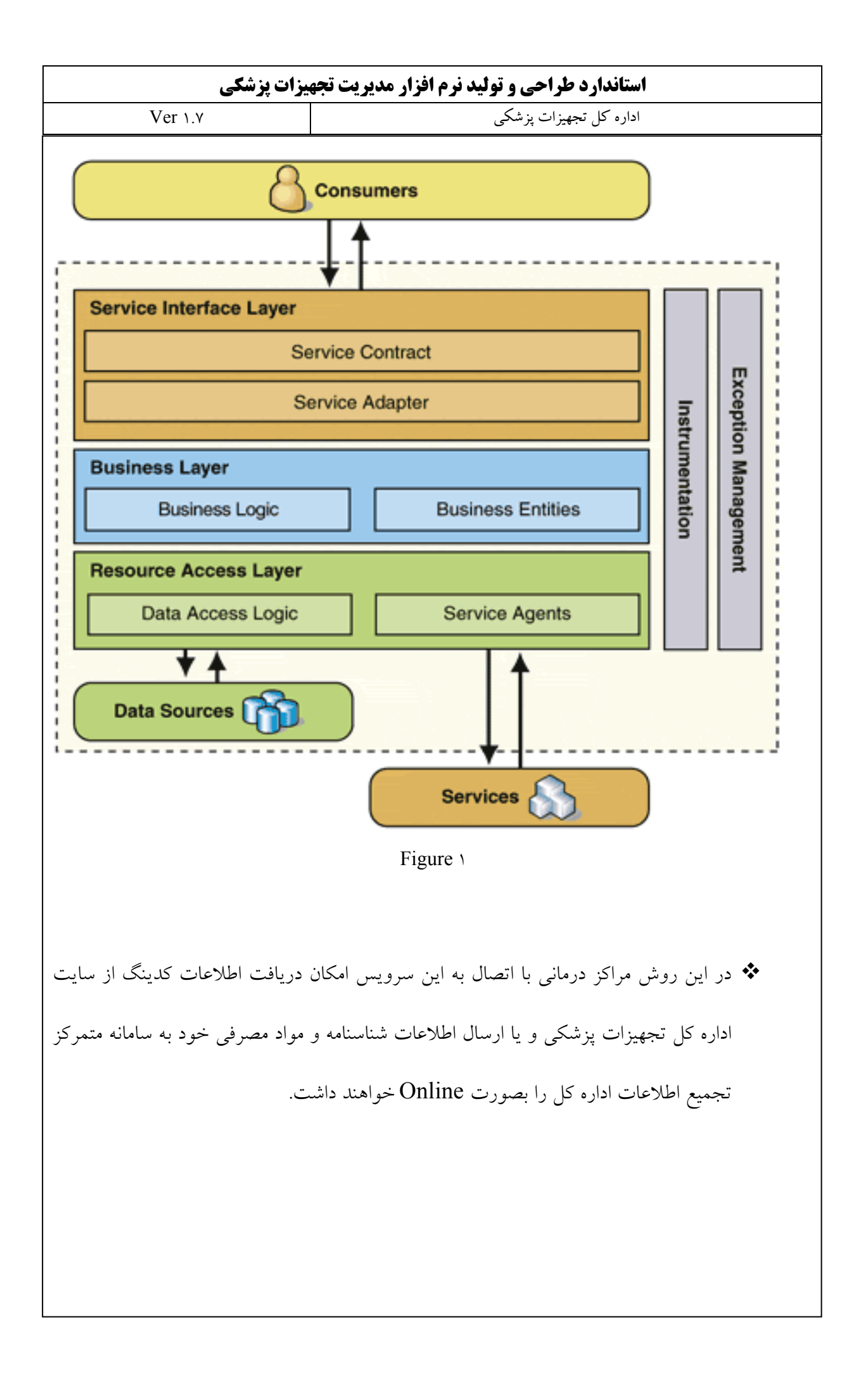

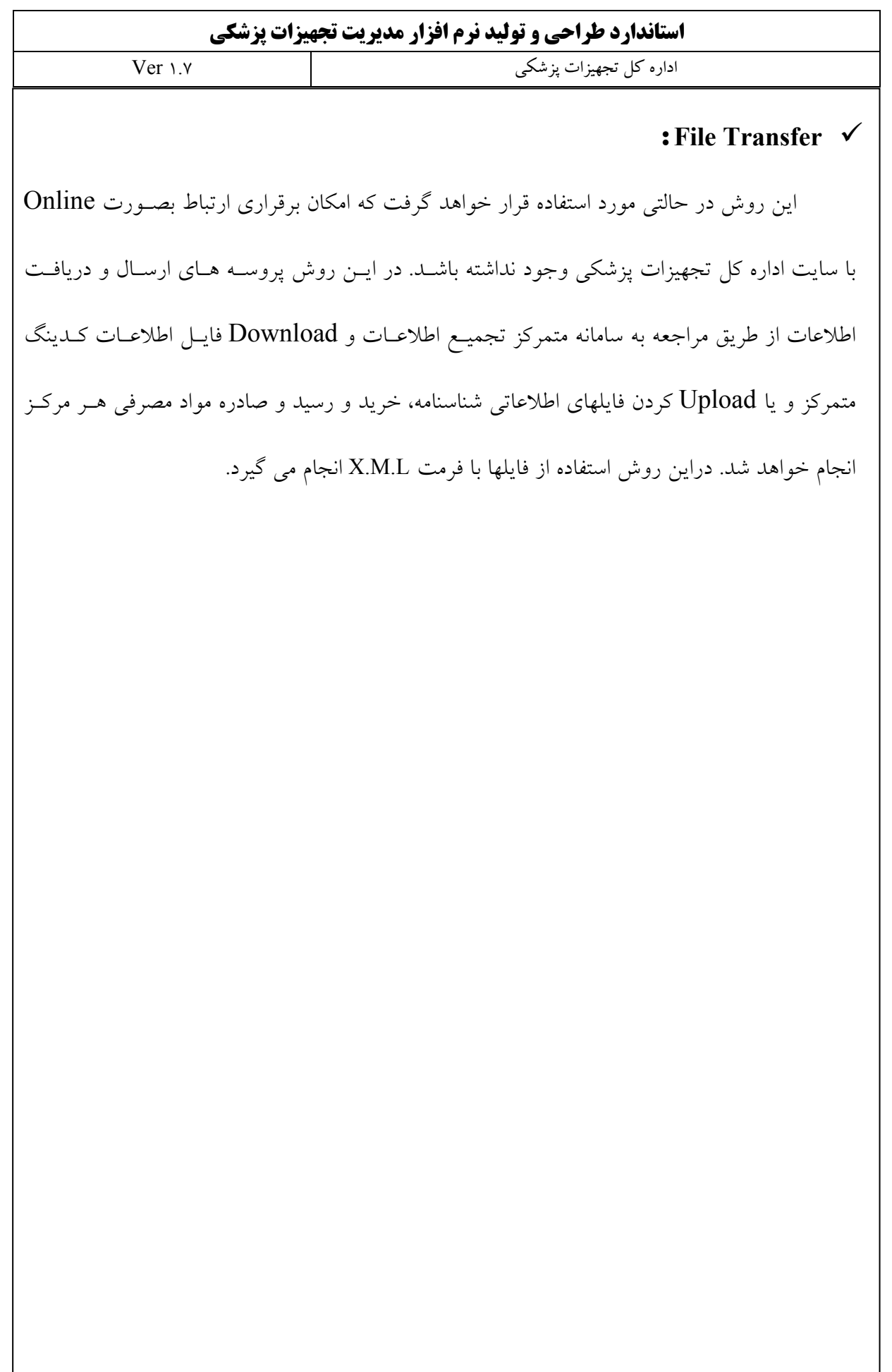

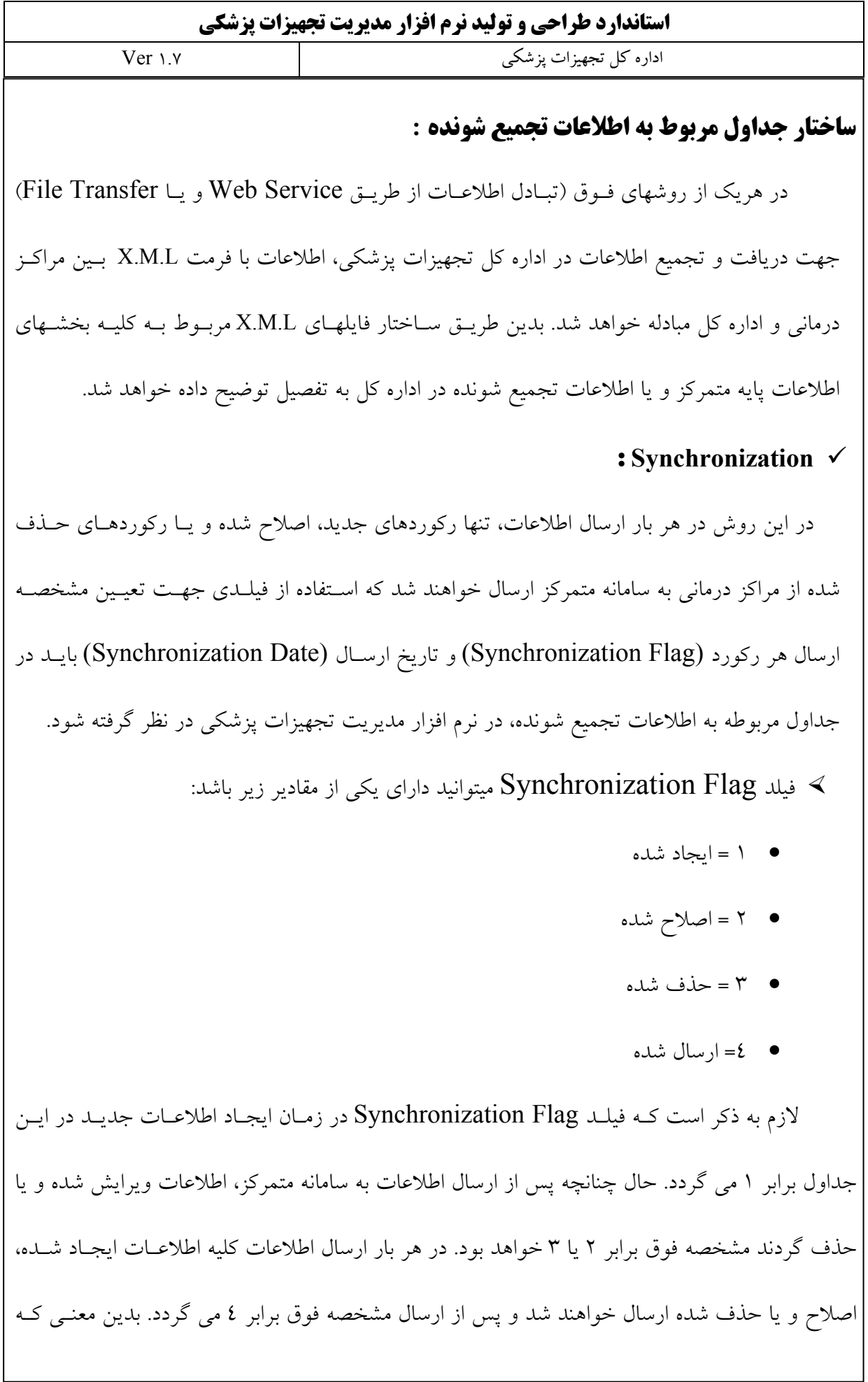

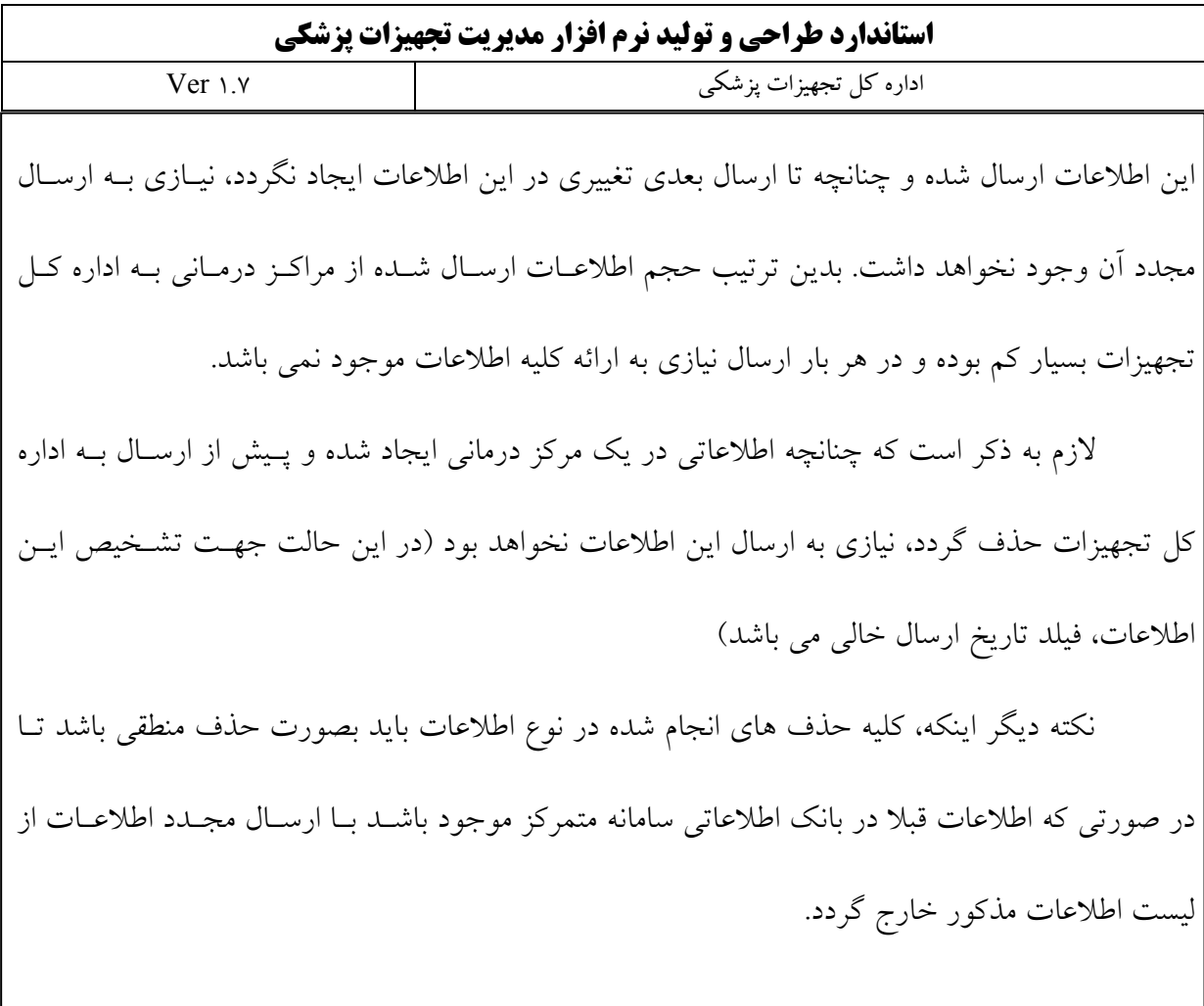

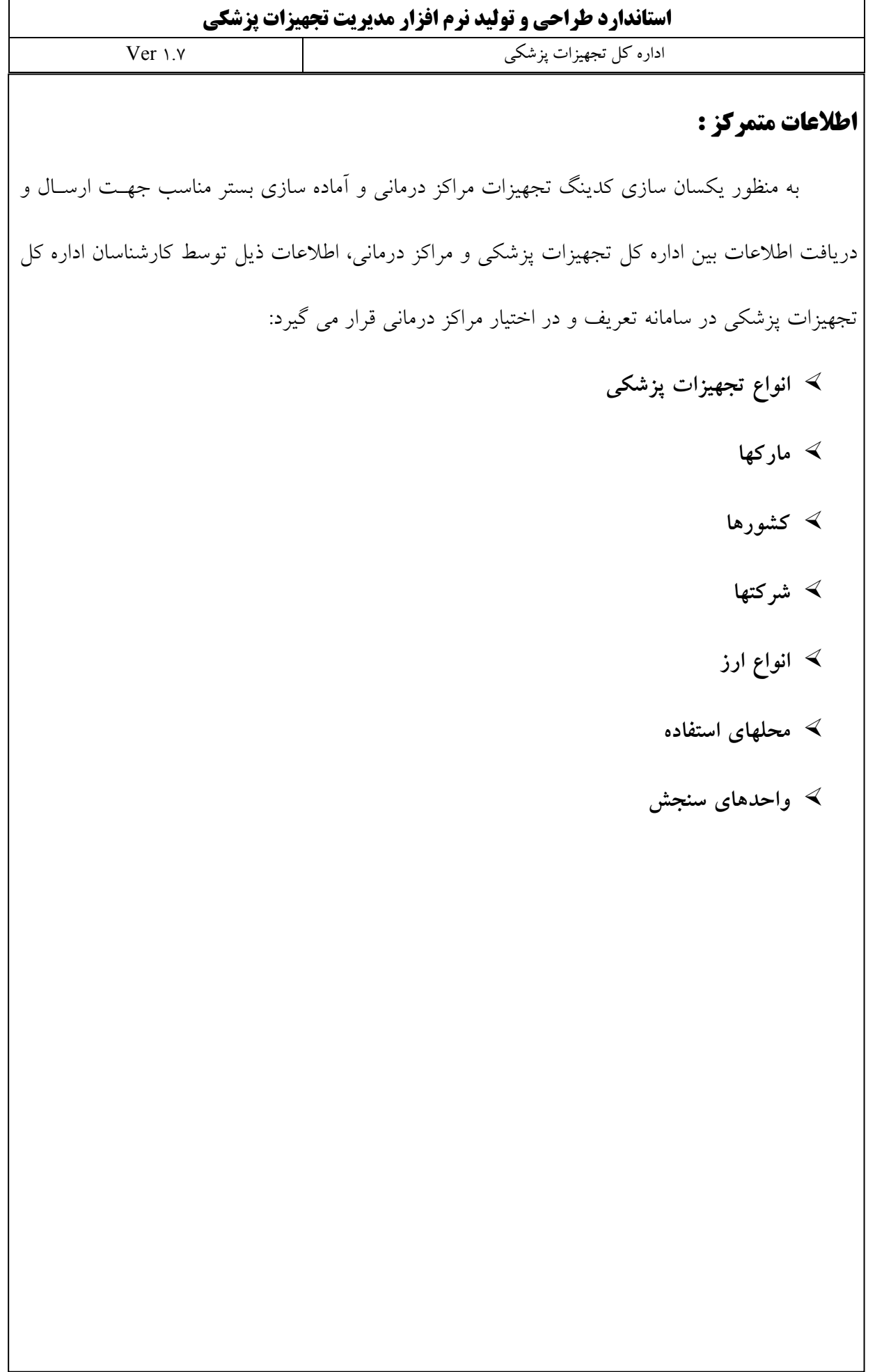

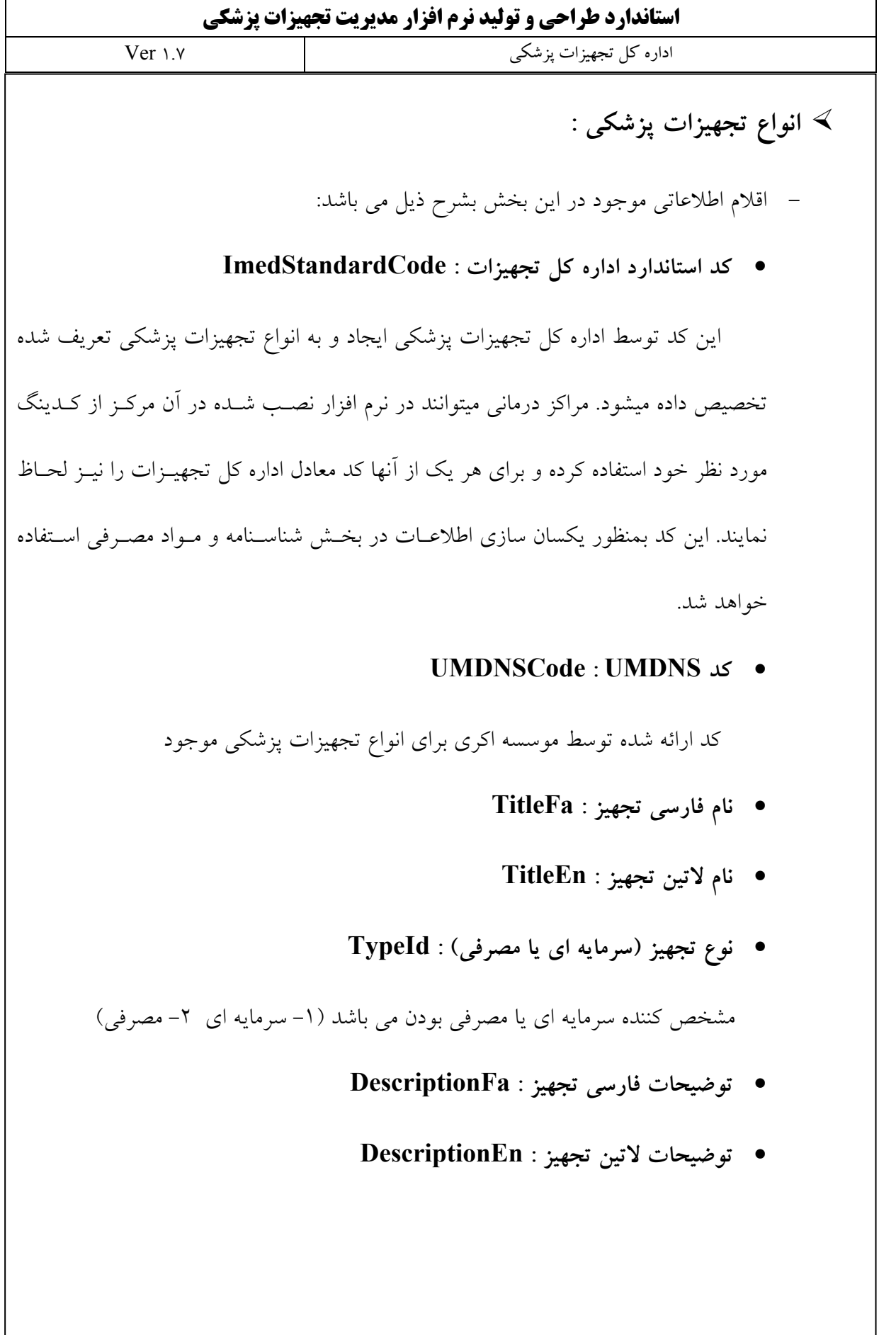

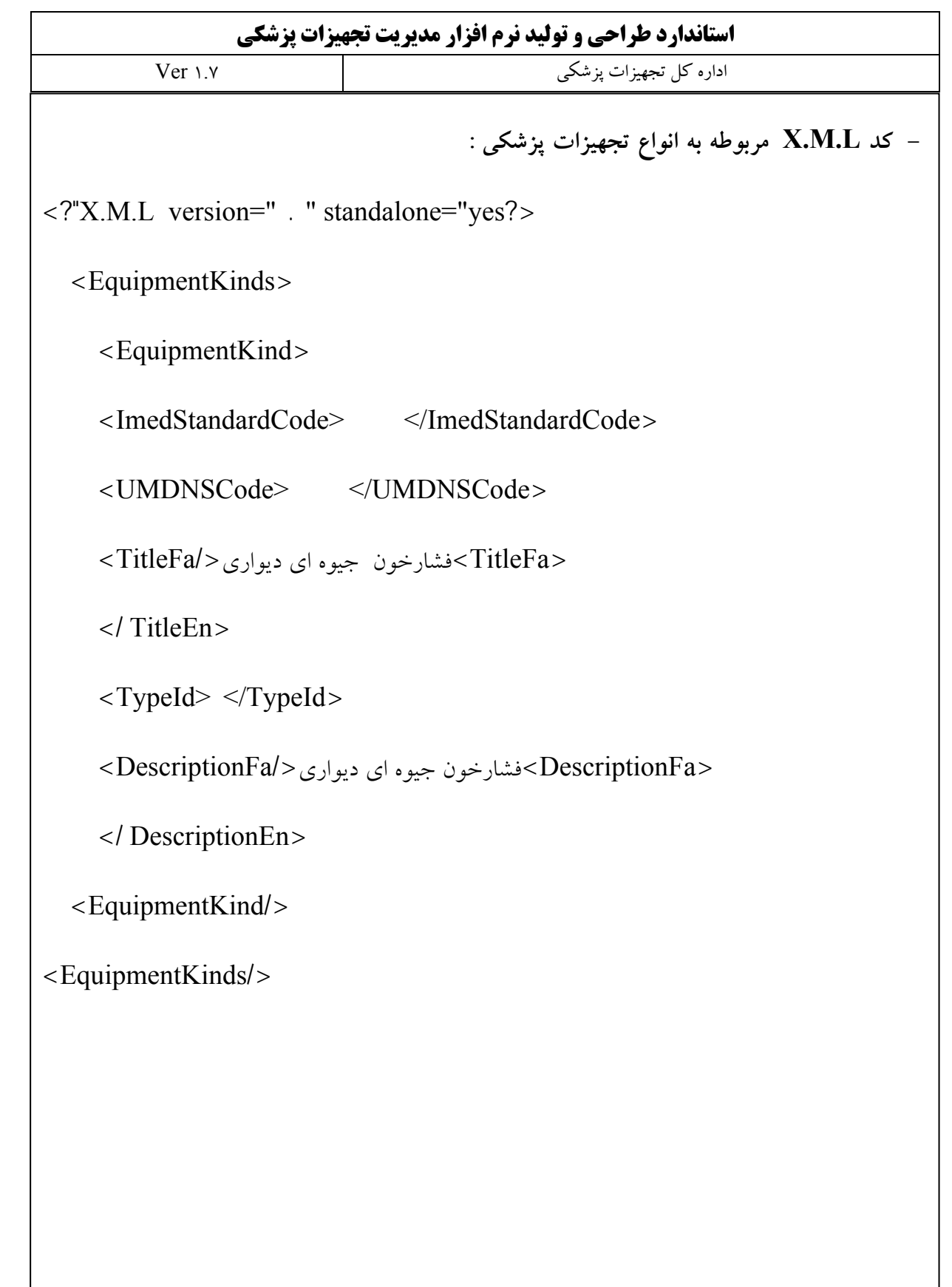

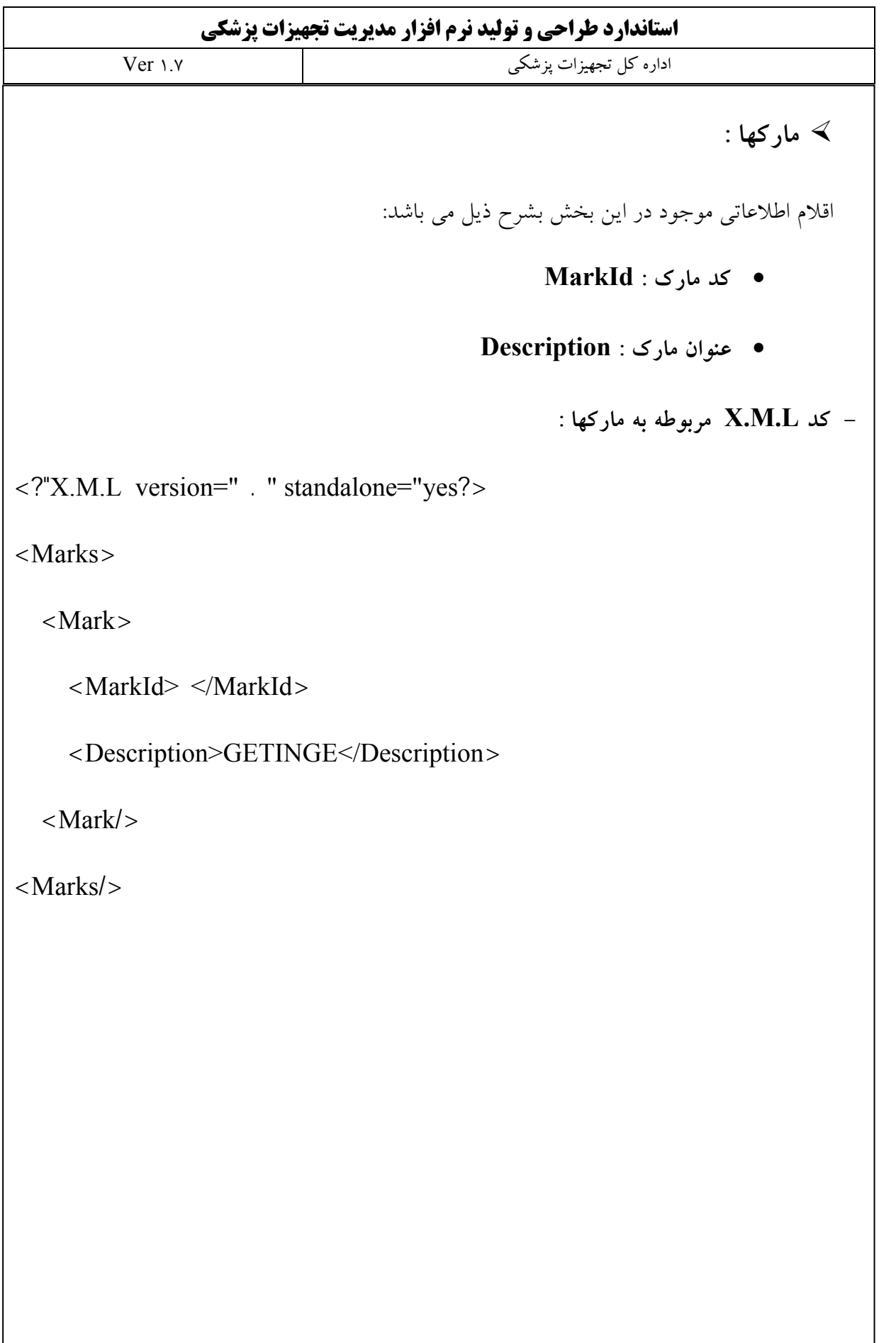

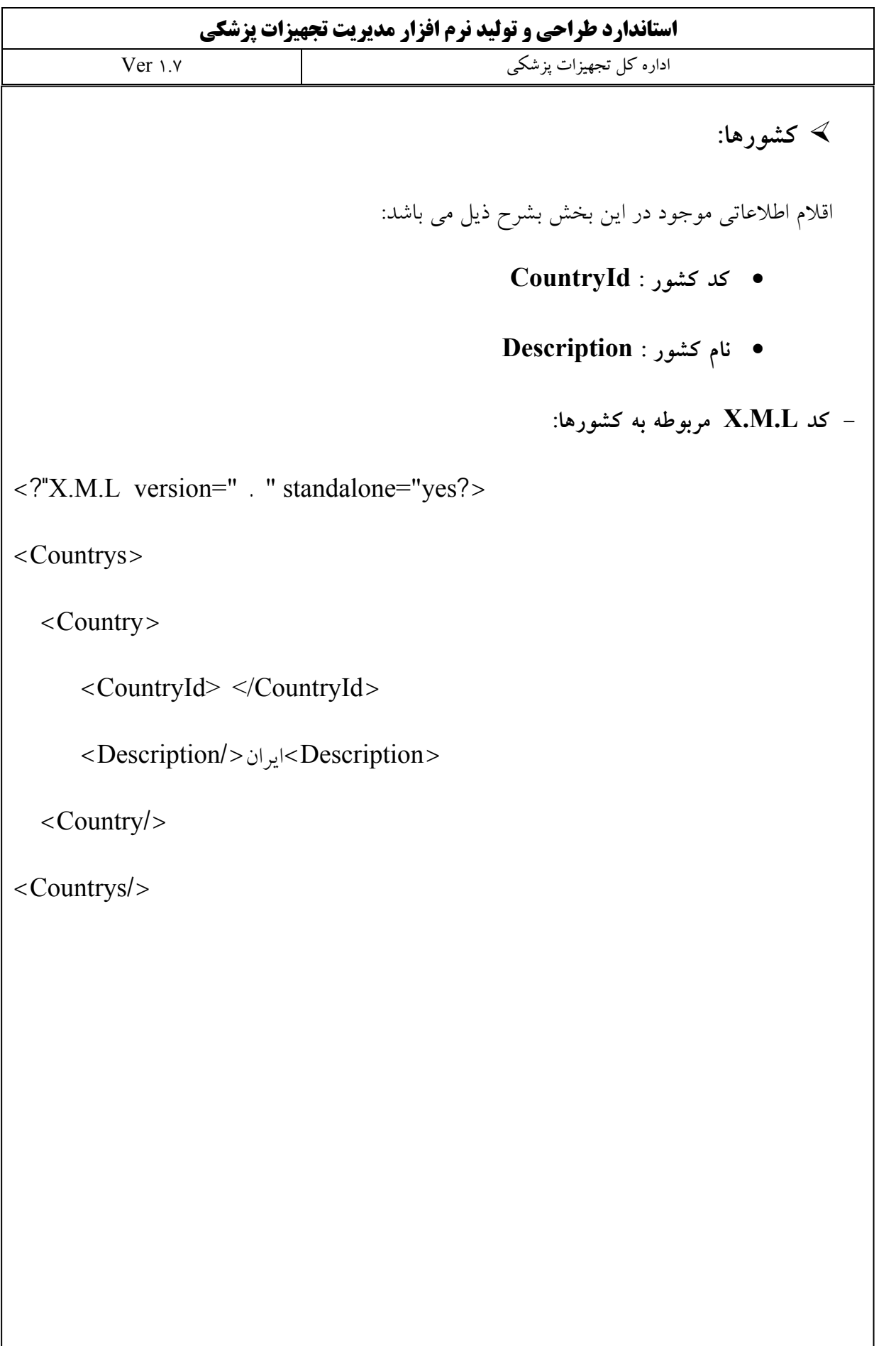

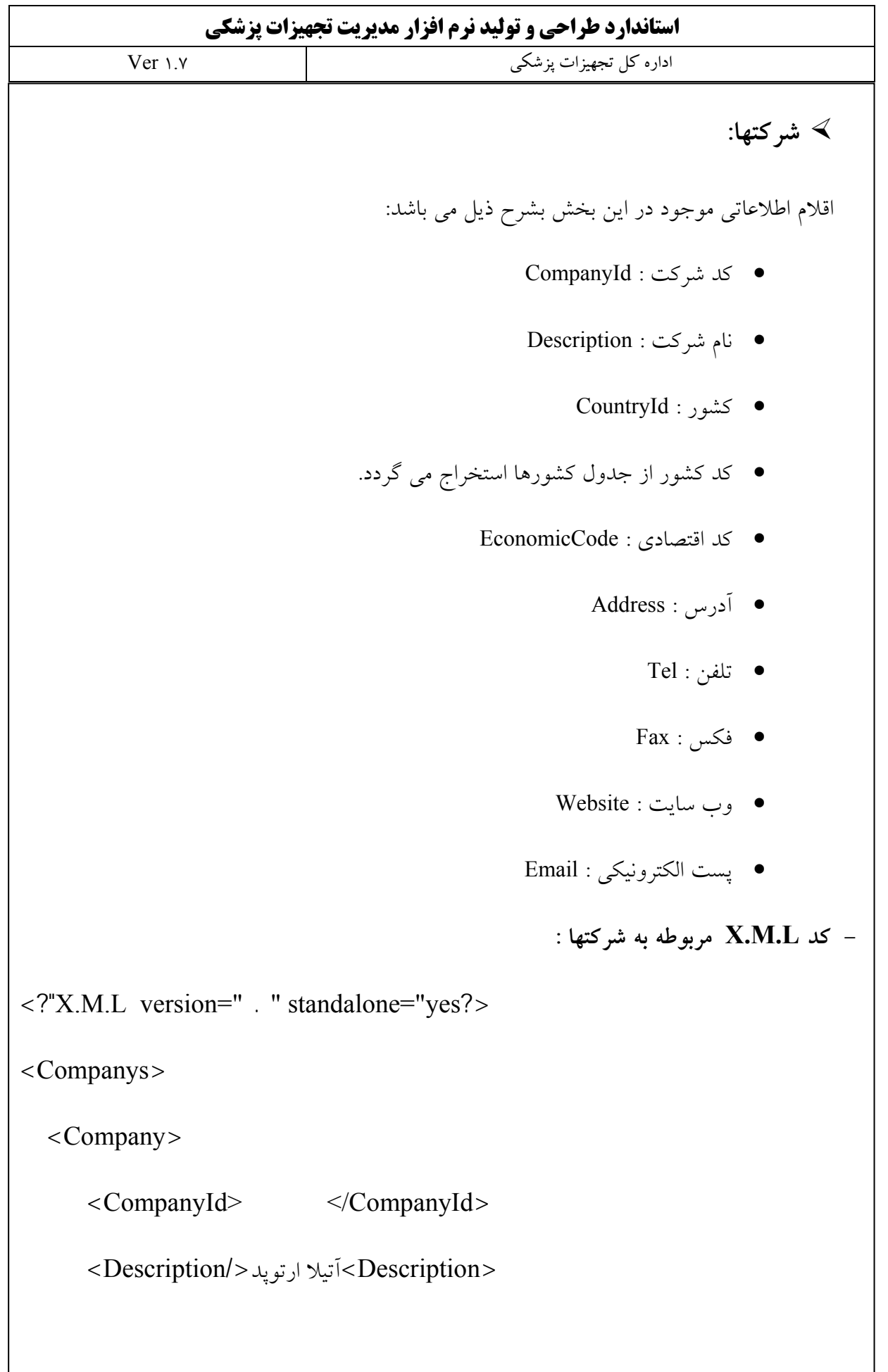

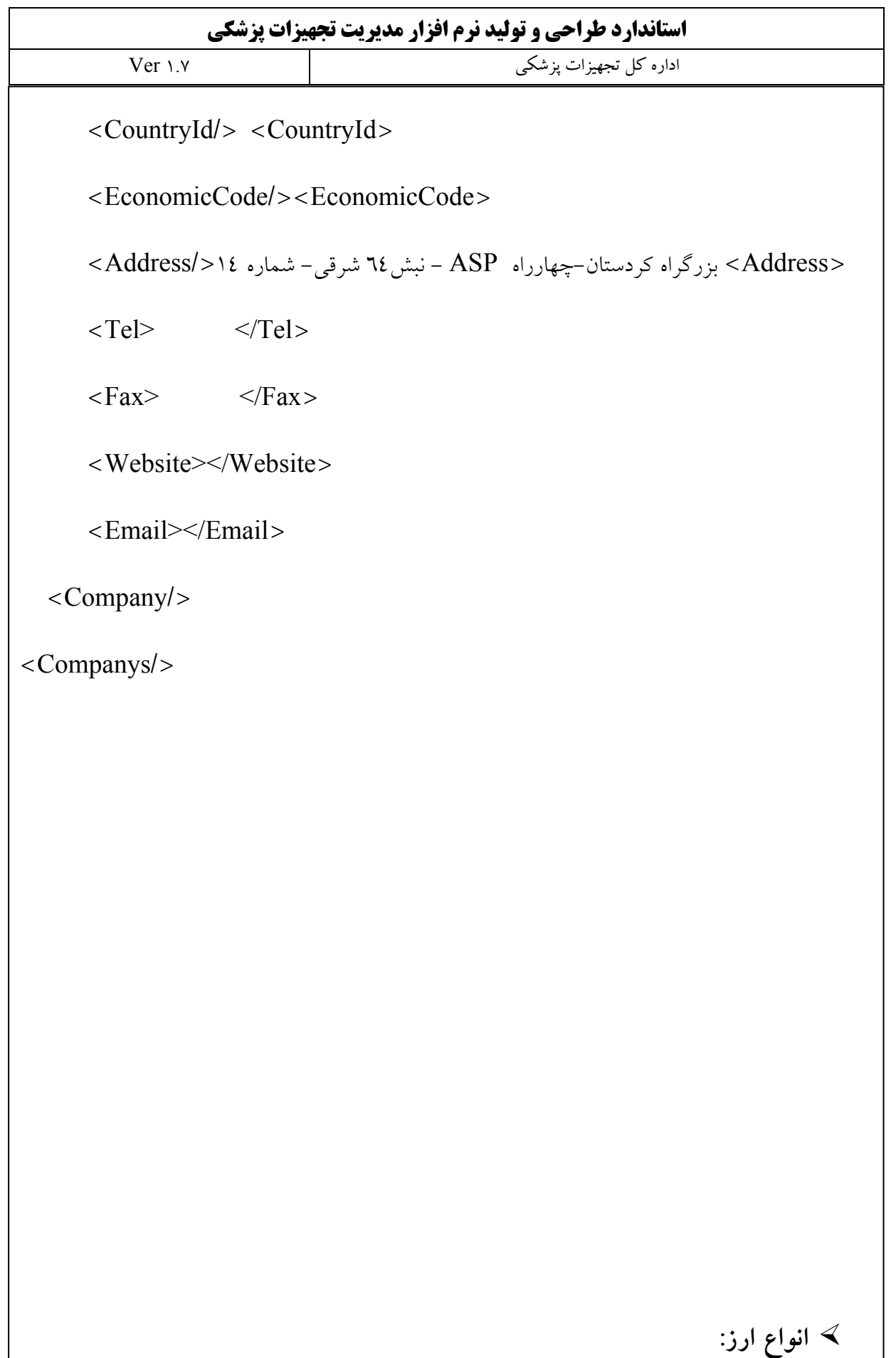
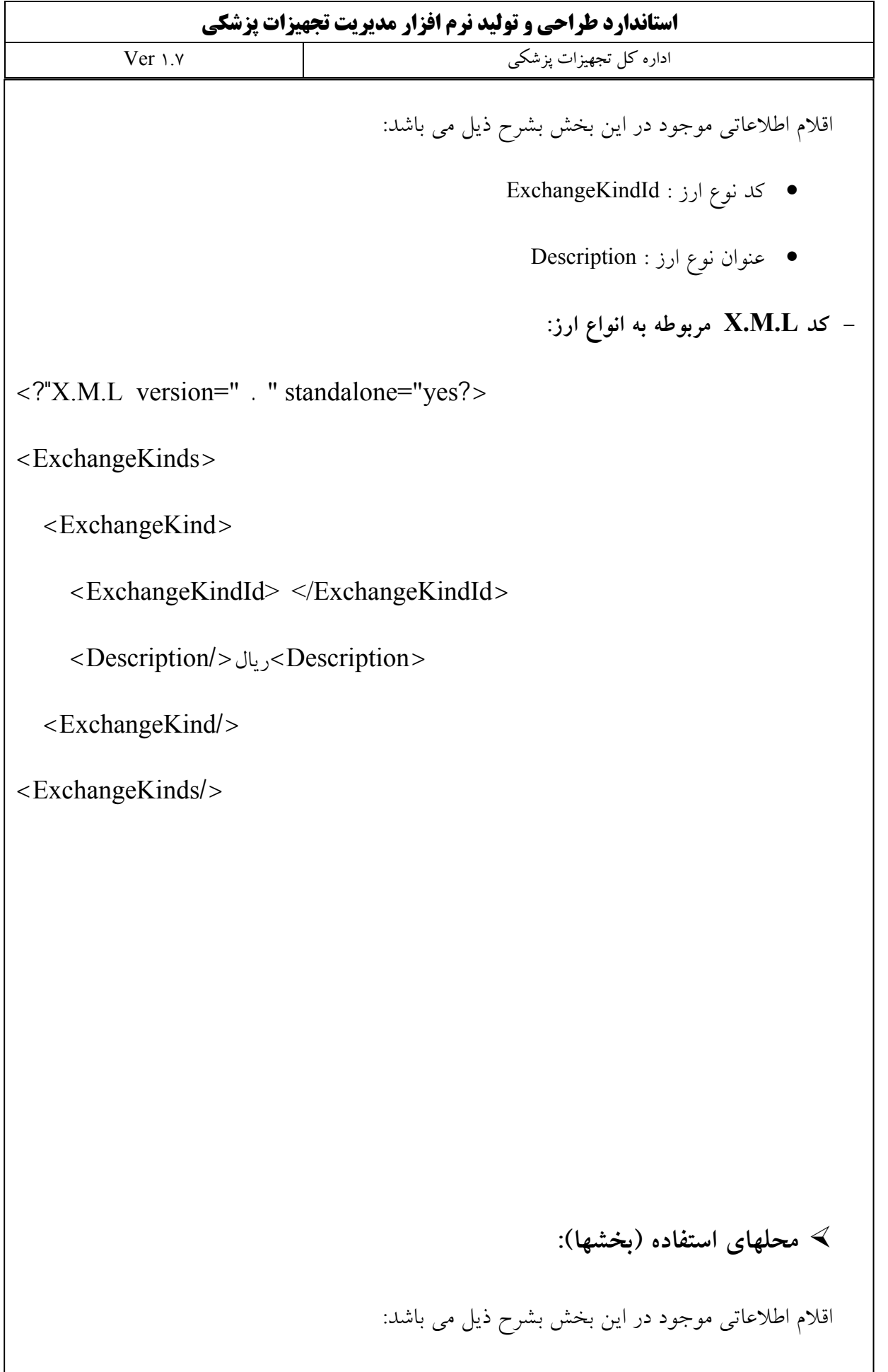

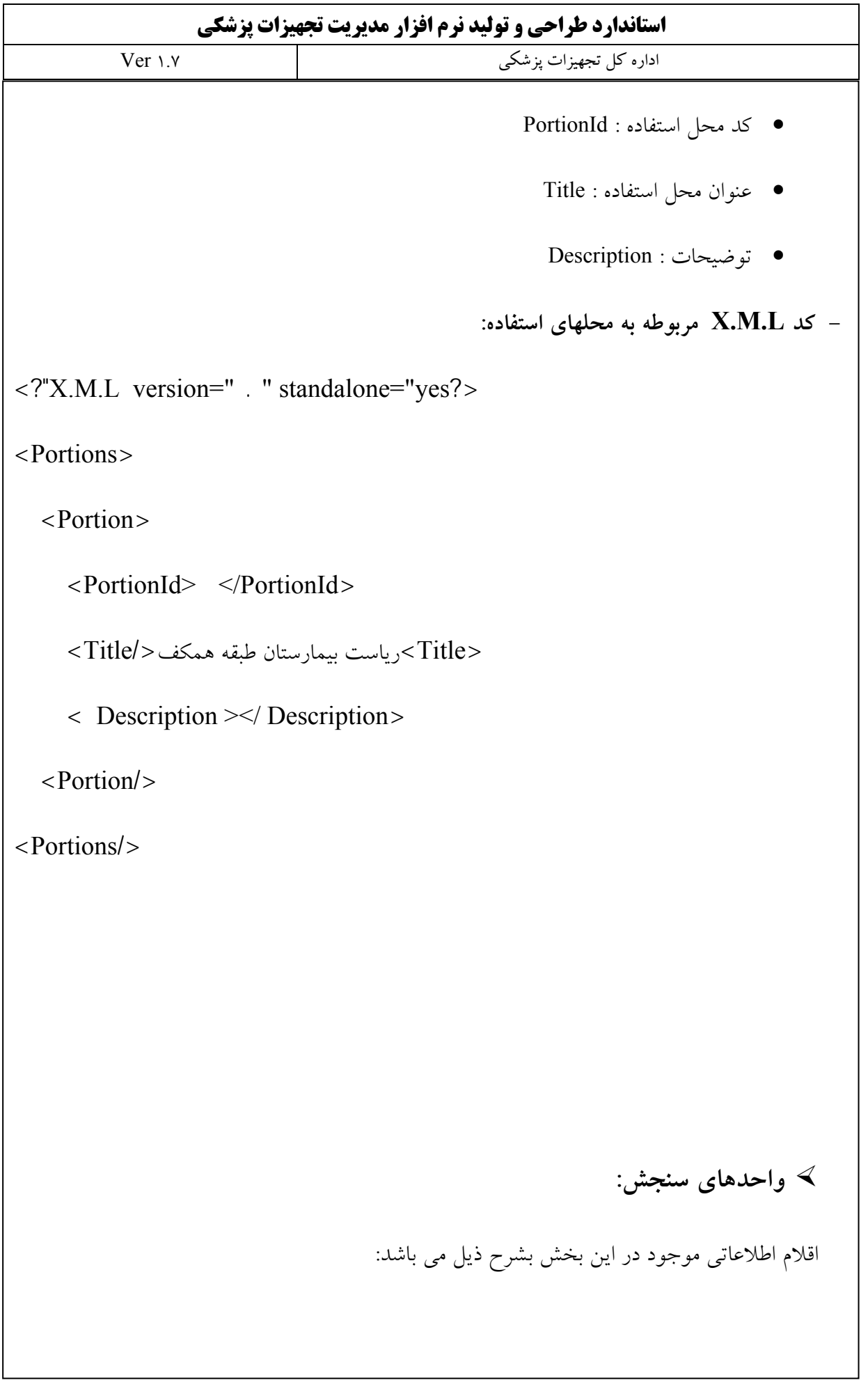

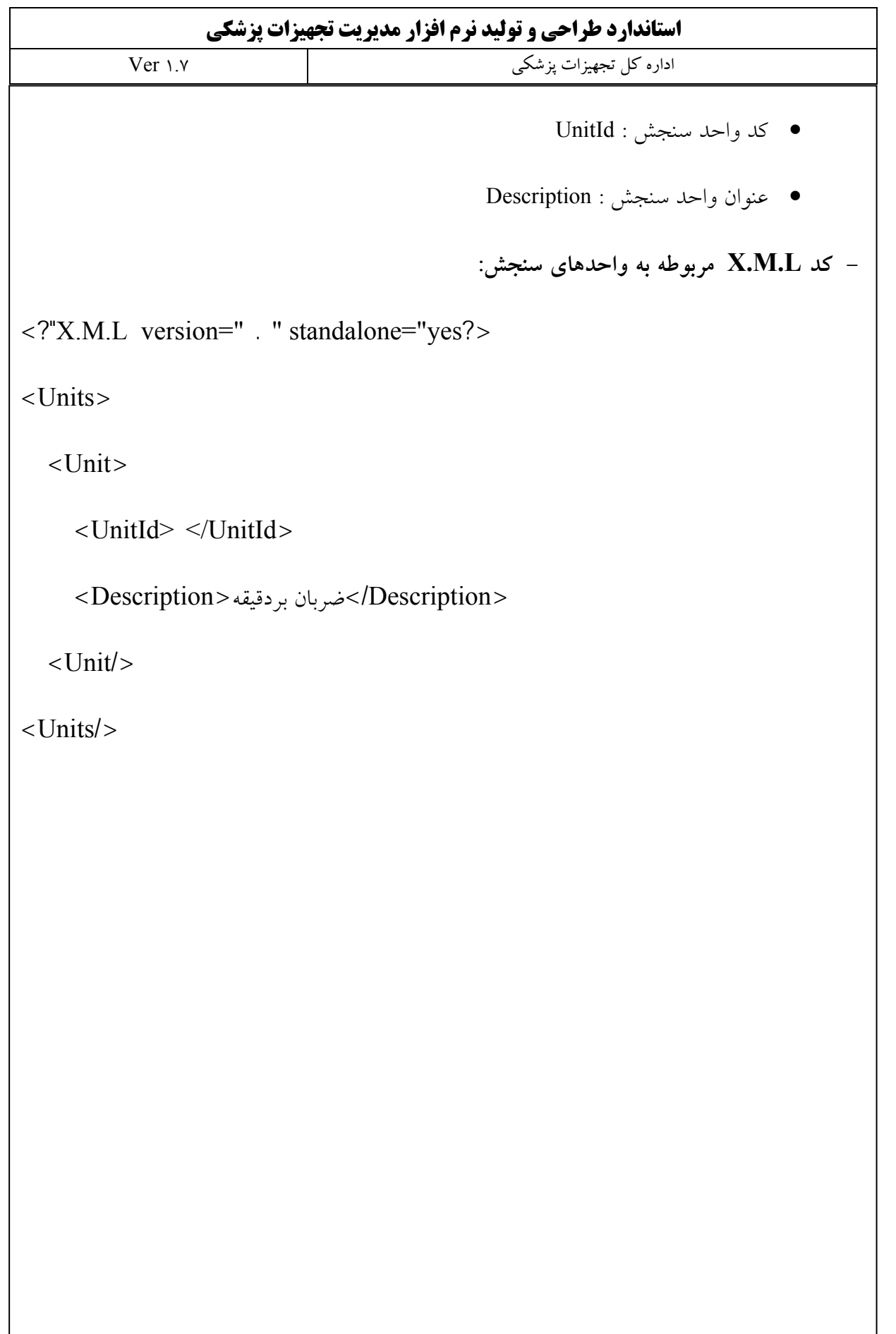

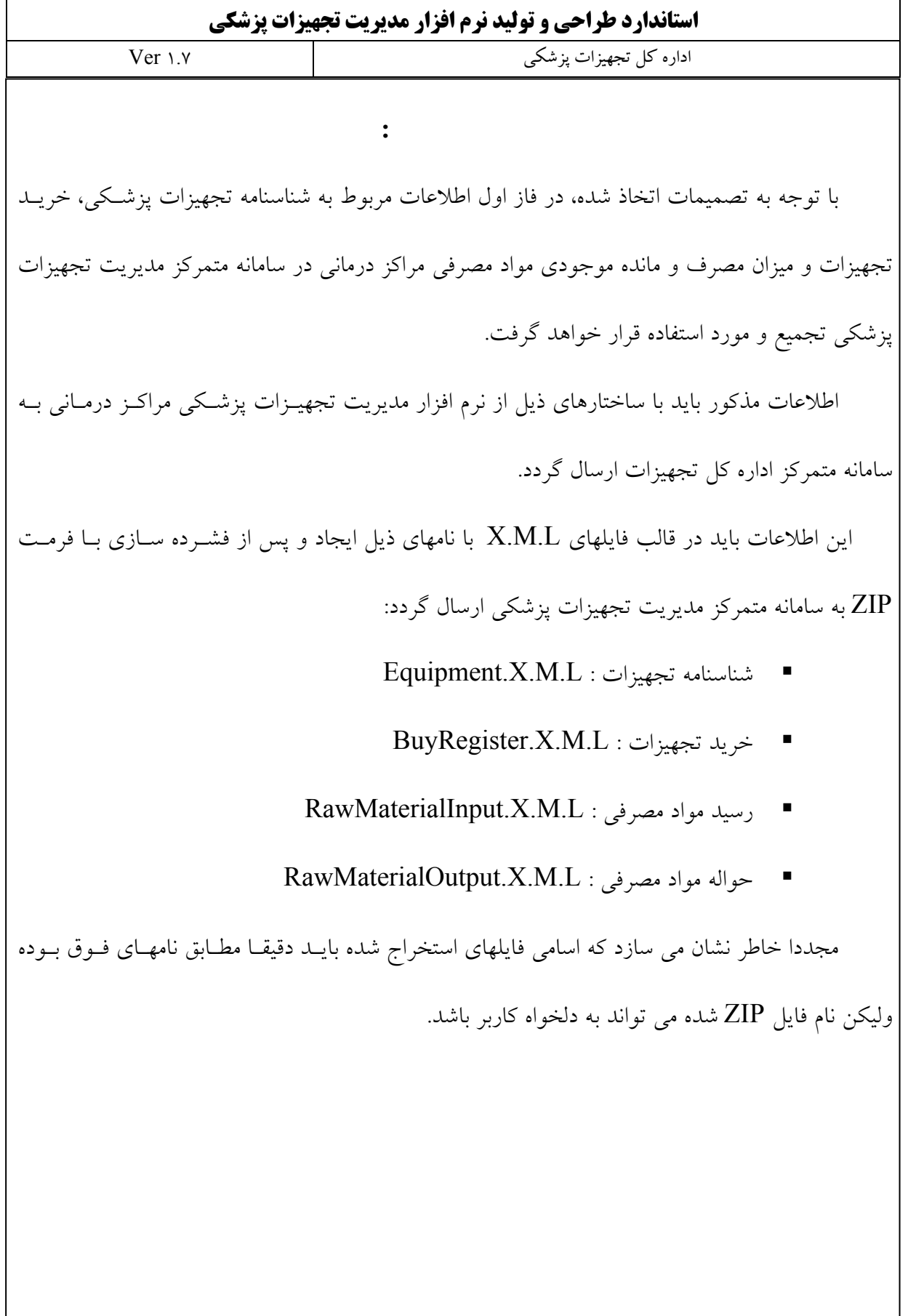

**استاندارد طراحي و توليد نرم افزار مديريت تجهيزات پزشكي**  اداره كل تجهيزات پزشكي 1.7 Ver 9 **در بخش شناسنامه تجهيزات اطلاعات ذيل بايد از مراكز درماني به سامانه ارسـال شود :**  1/2 كد مركز درماني : HospitalId كد مراكز درماني توسط اداره كل تجهيزات تخصيص داده شده و توسط شركت هـاي ارائـه كننـده نرم افزار مديريت تجهيزات پزشكي بايد در بانك اطلاعاتي تنظيم شده و قابل تغييـر توسـط مراكـز درماني نباشد. 1/2 كد استاندارد اداره كل : ImedStandardCode 1/2 كد شناسايي تجهيز : EquipmentId اين كد توسط نرم افزار تجهيزات پزشكي ايجاد شده و تركيب آن با فيلـد كـد مركـز درمـاني يكتـا باشد تا در زمان ارسال مجدد اطلاعات در صورت تغييـر يـا حـذف اطلاعـات موجـود در سـامانه بدرستي بروزرساني گردد. 1/2 كد بخش : PortionId اطلاعات اين فيلد از جدول محلهاي استفاده استخراج مي گردد. 1/2 مارك تجاري كالا : MarkId اطلاعات اين فيلد از جدول ماركها استخراج مي گردد. Model : مدل :  $\triangleleft$ 1/2 شماره سريال : SerialNo 1/2 تاريخ ساخت : ManufactureDate

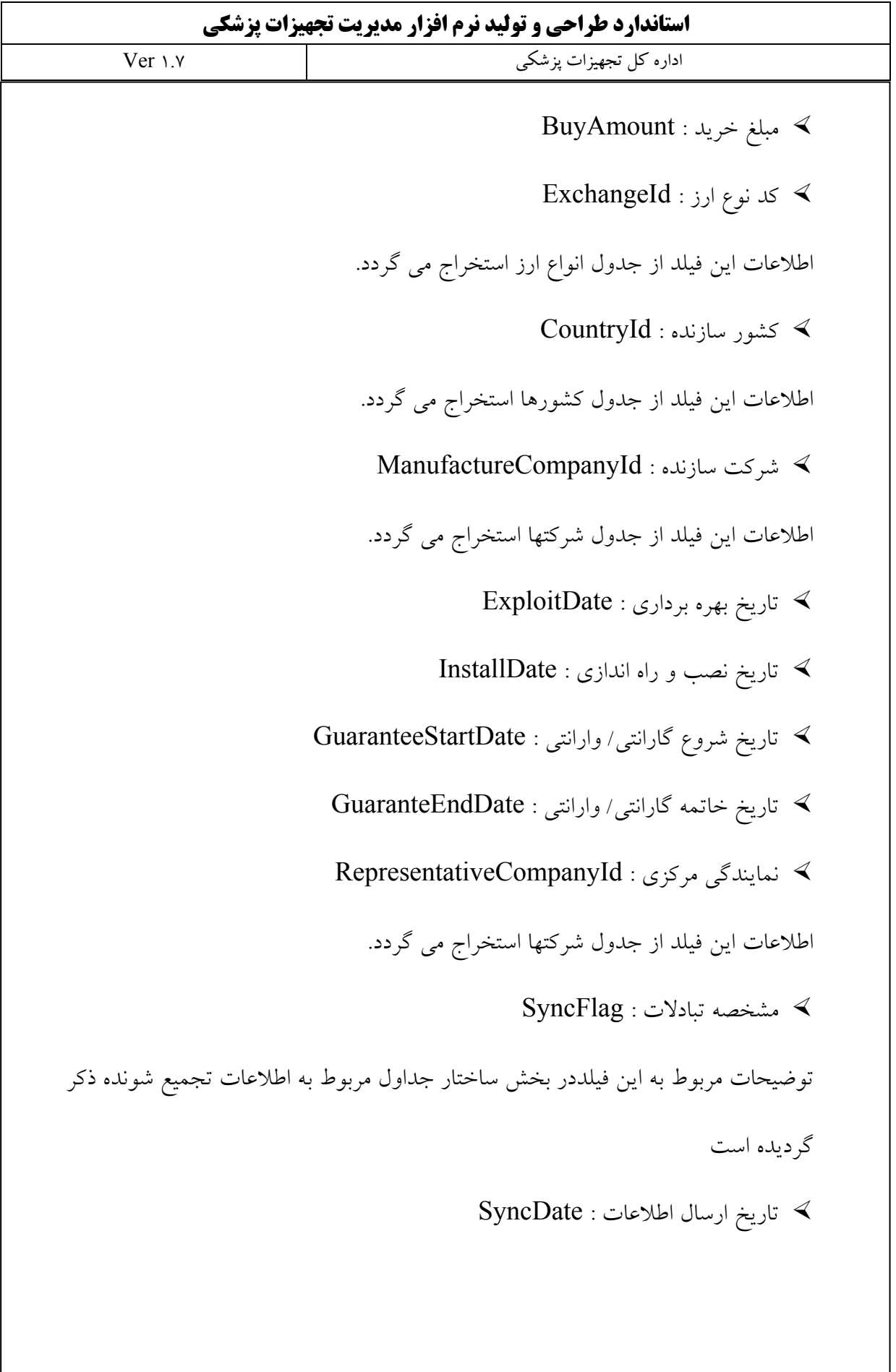

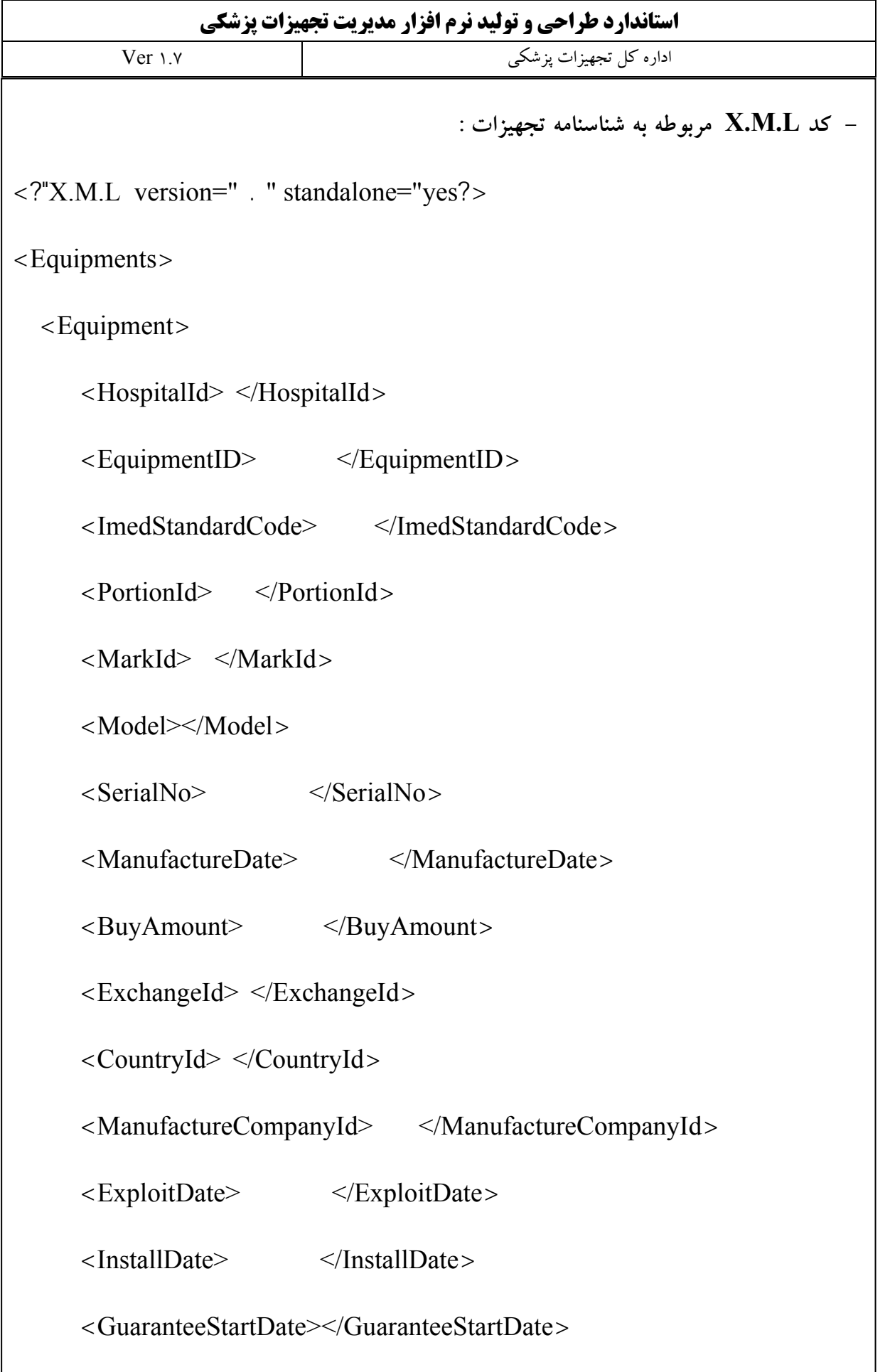

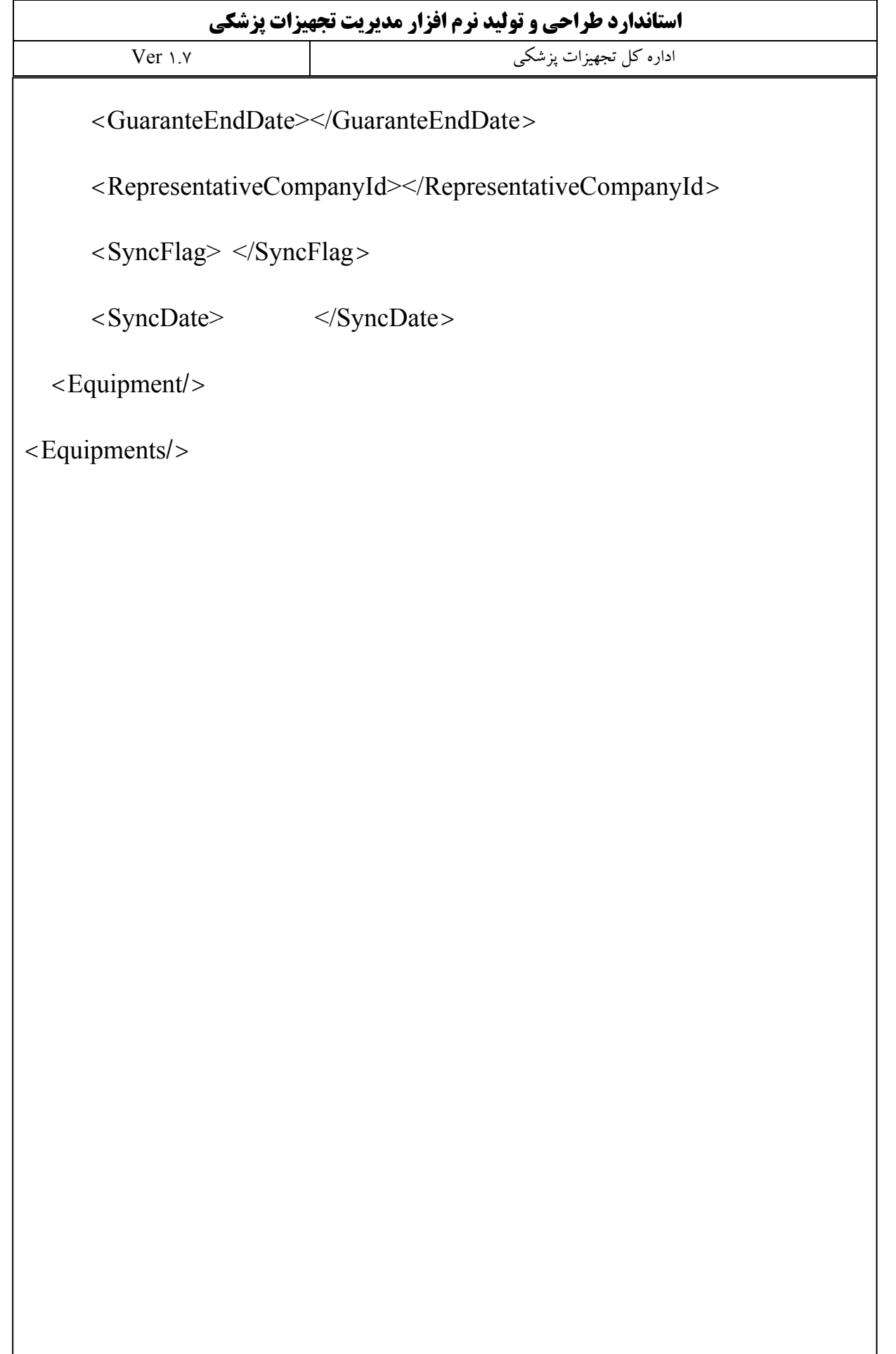

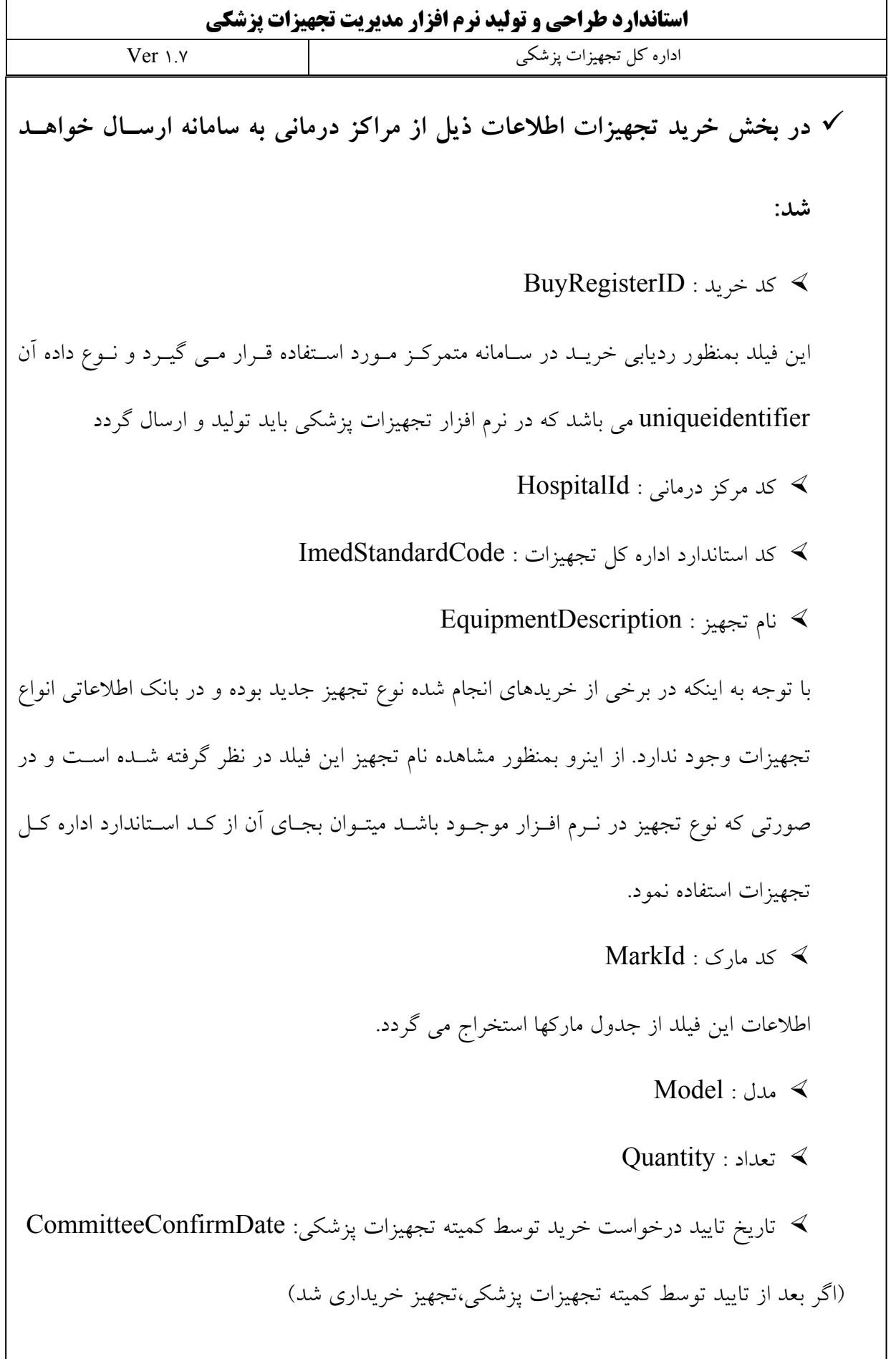

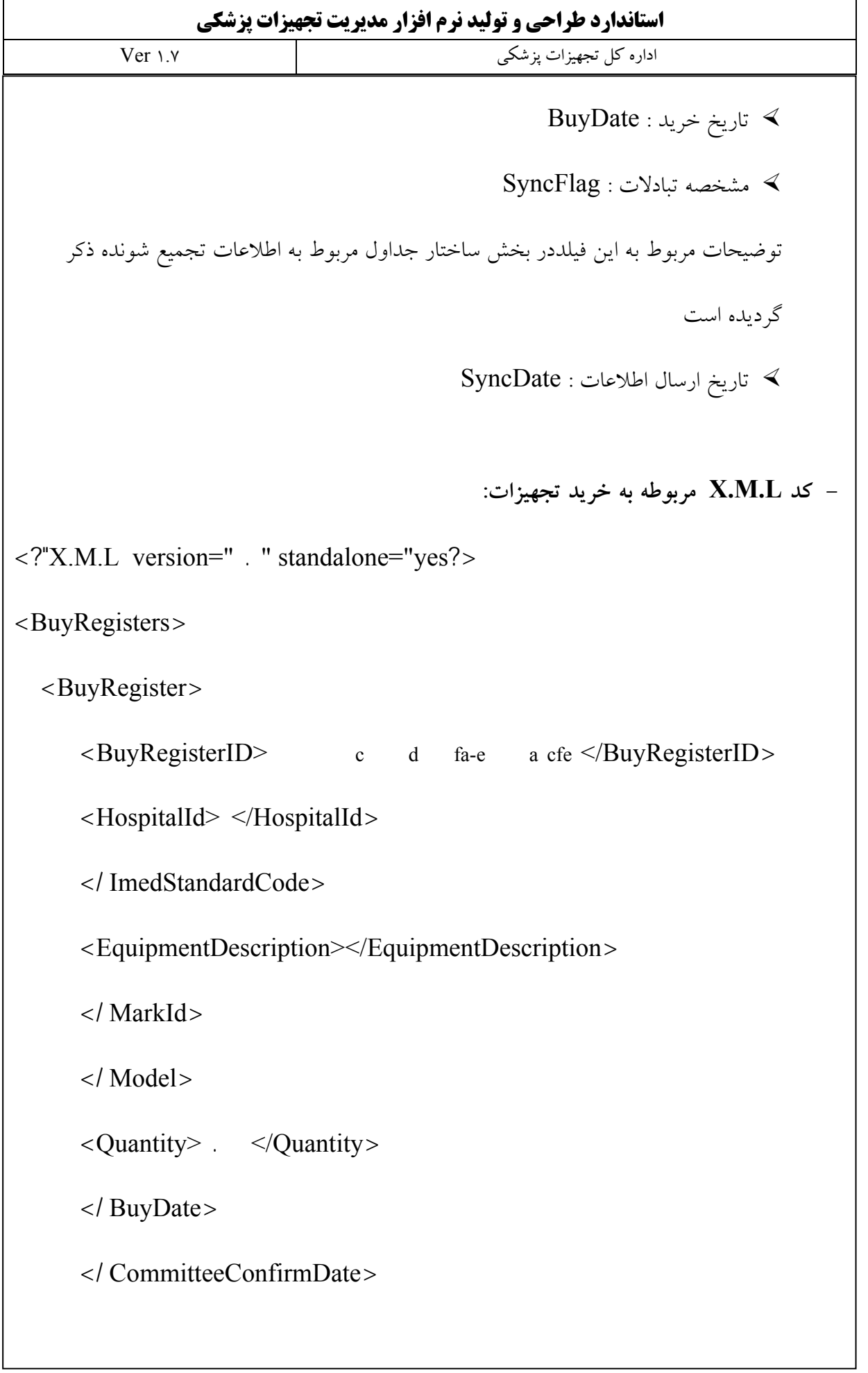

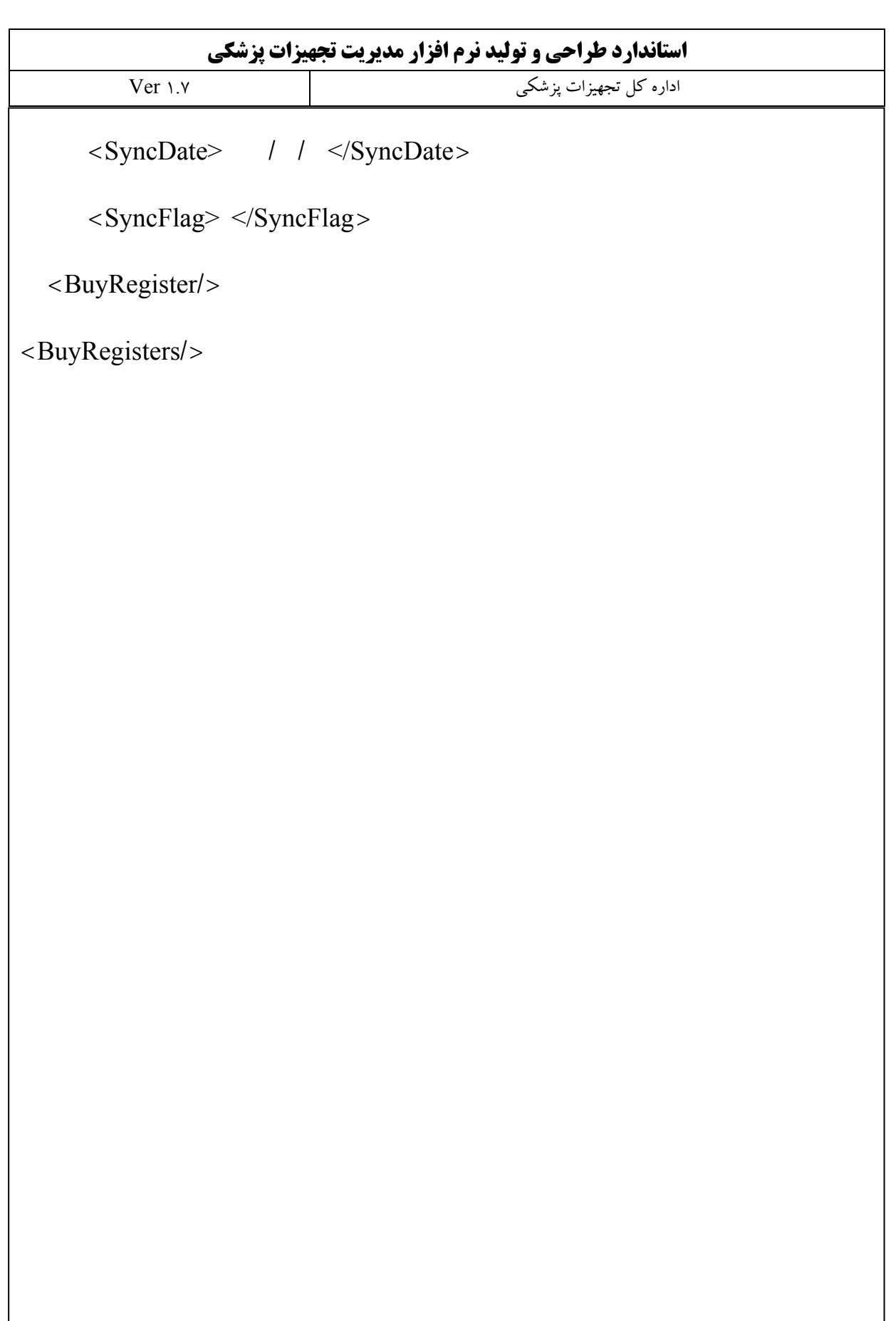

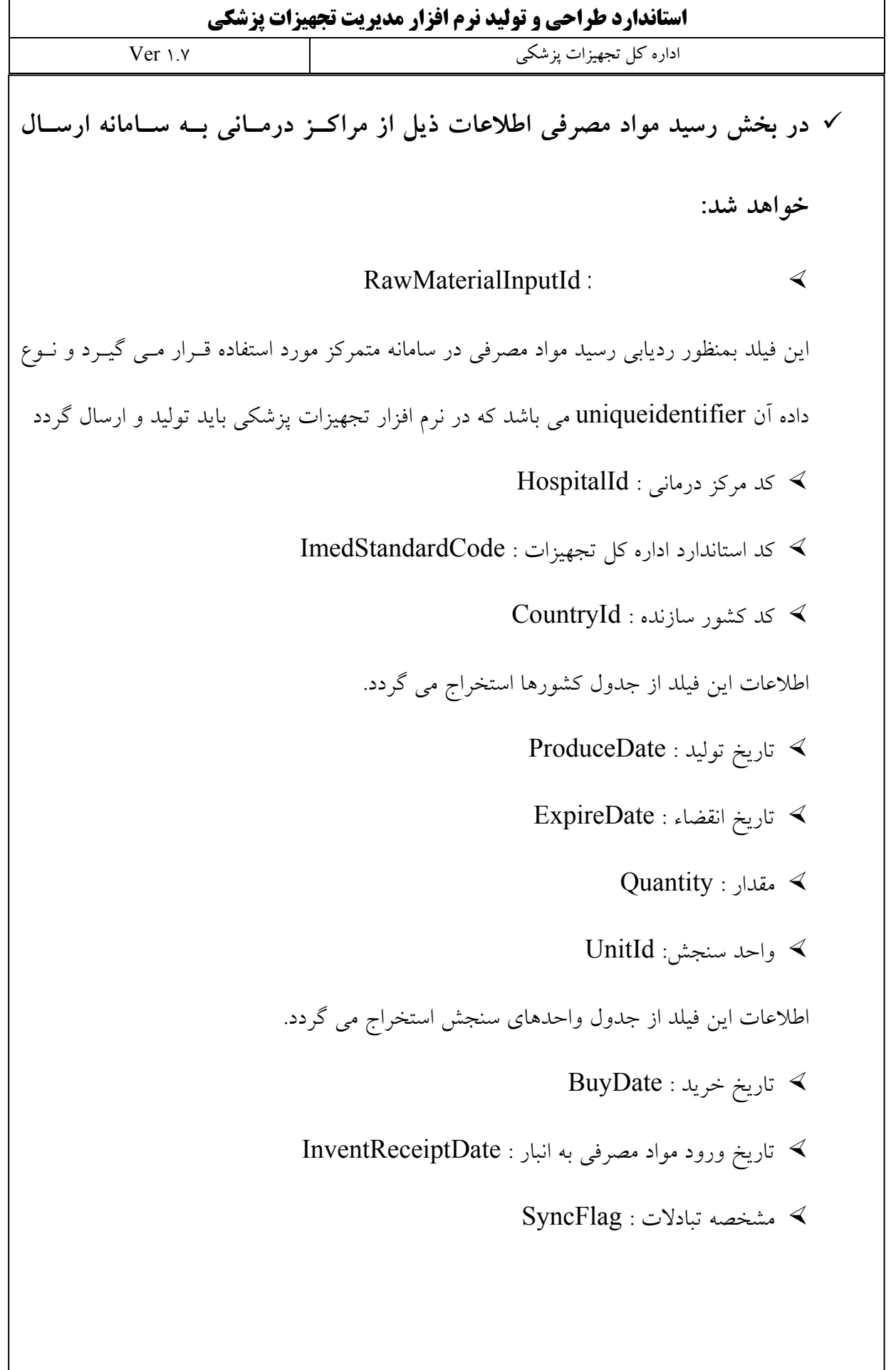

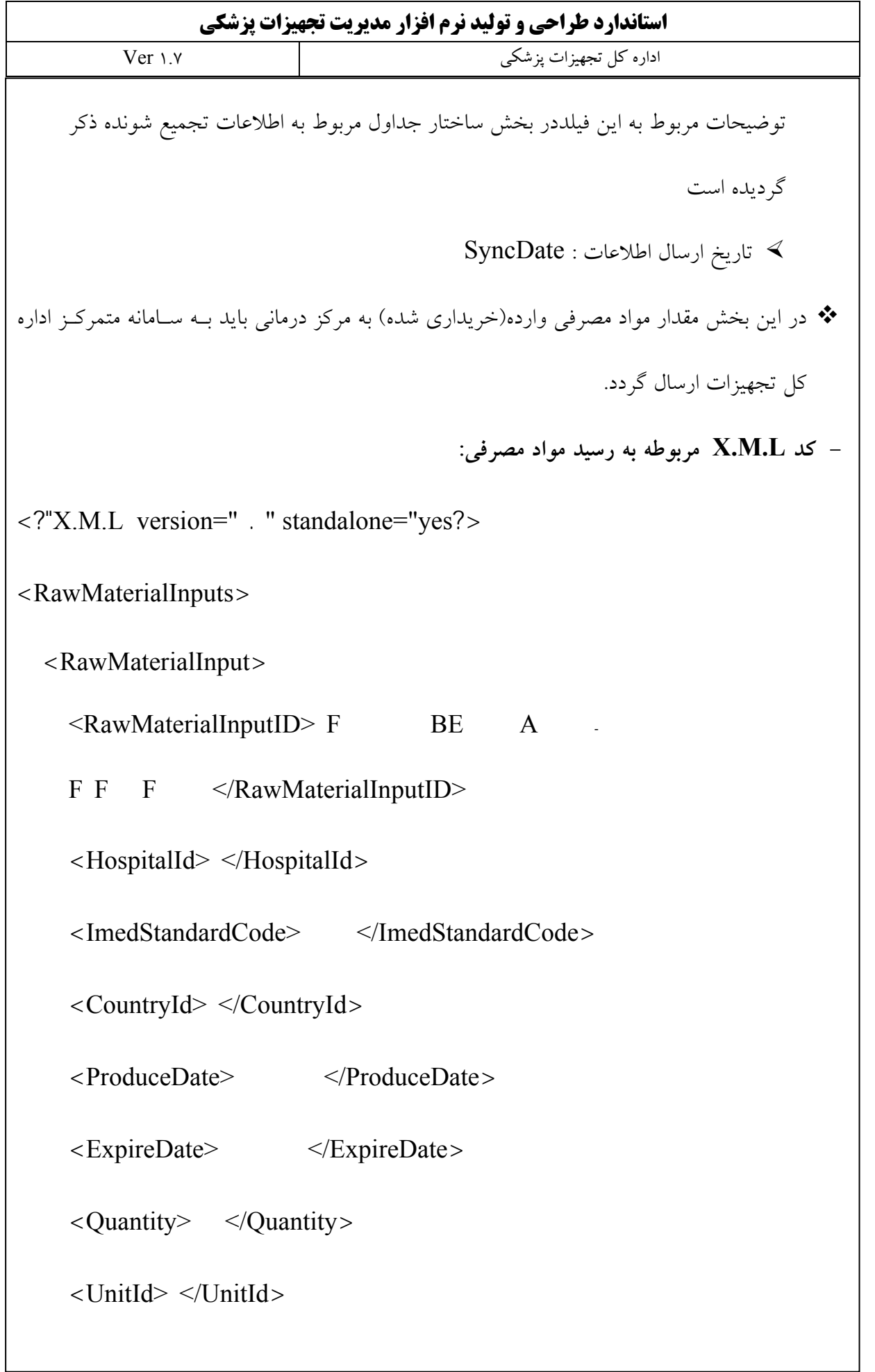

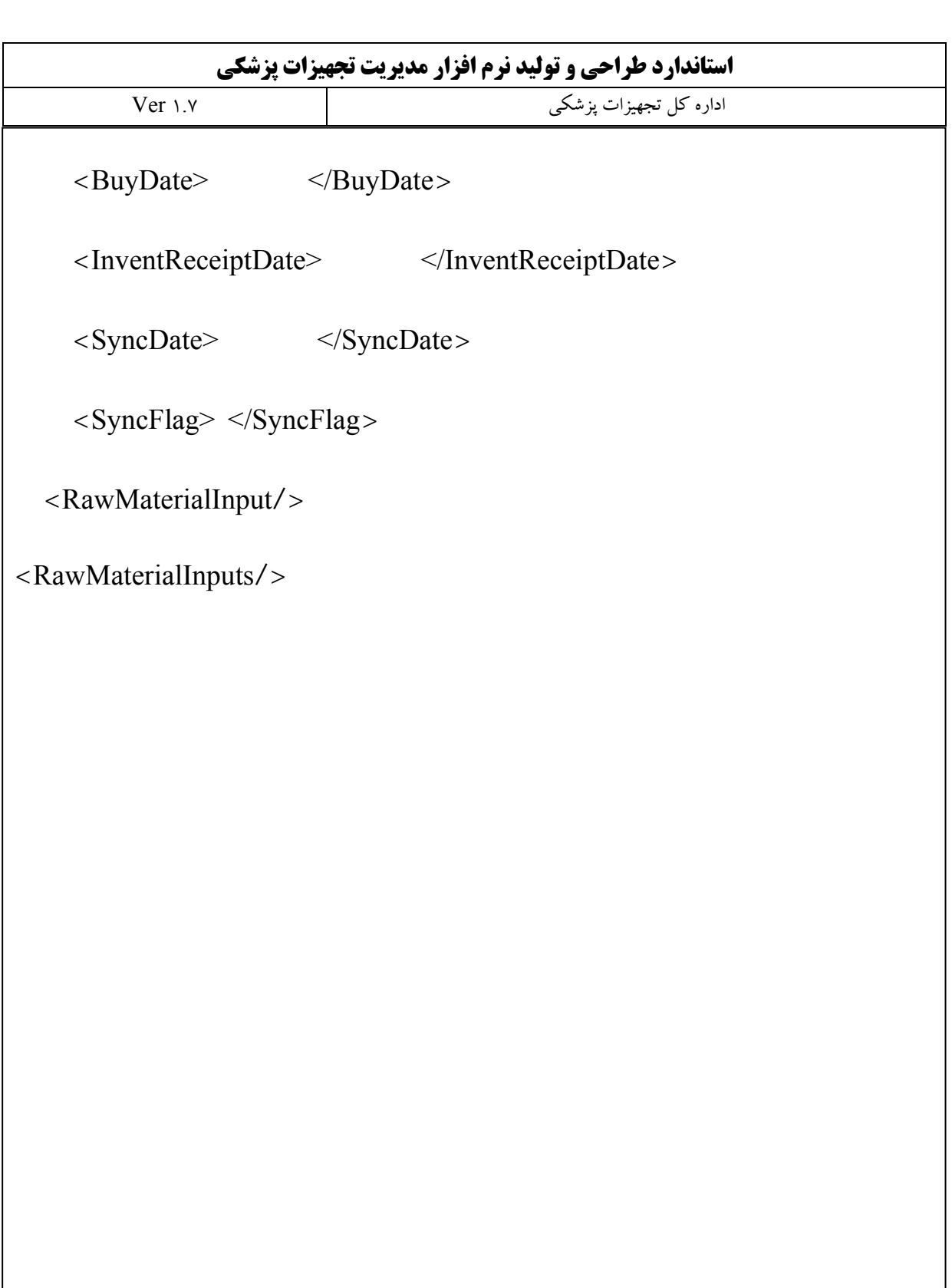

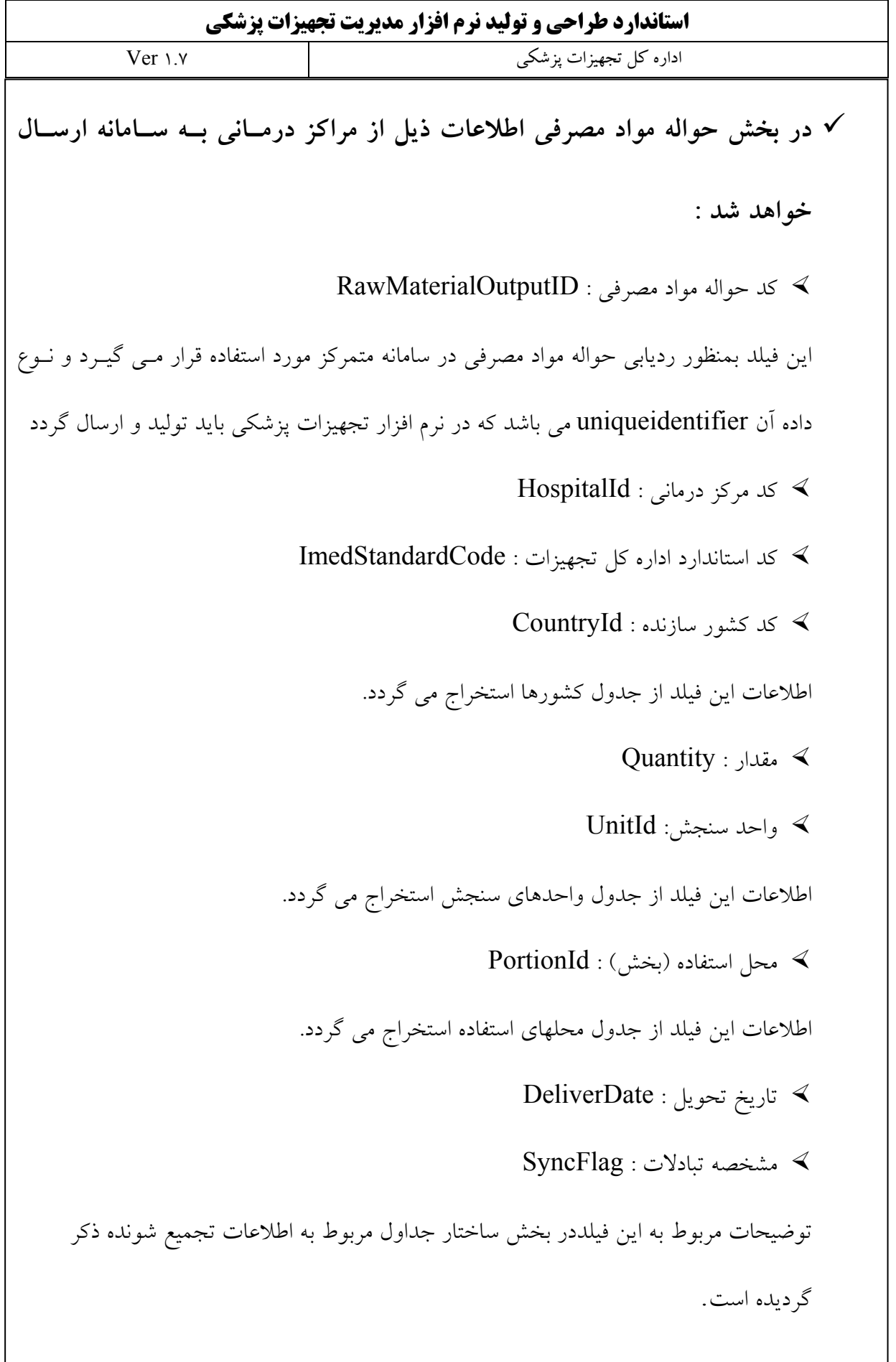

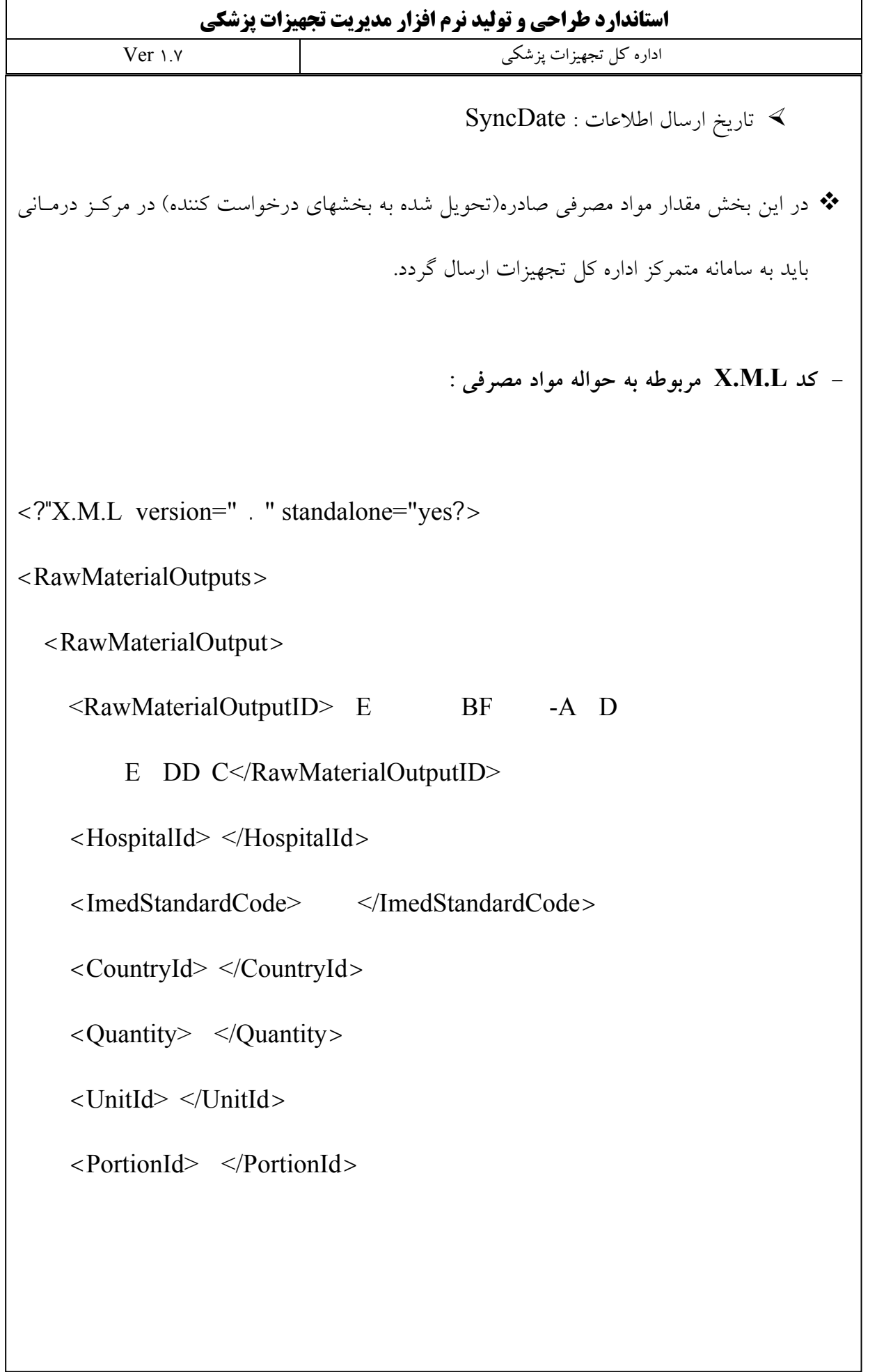

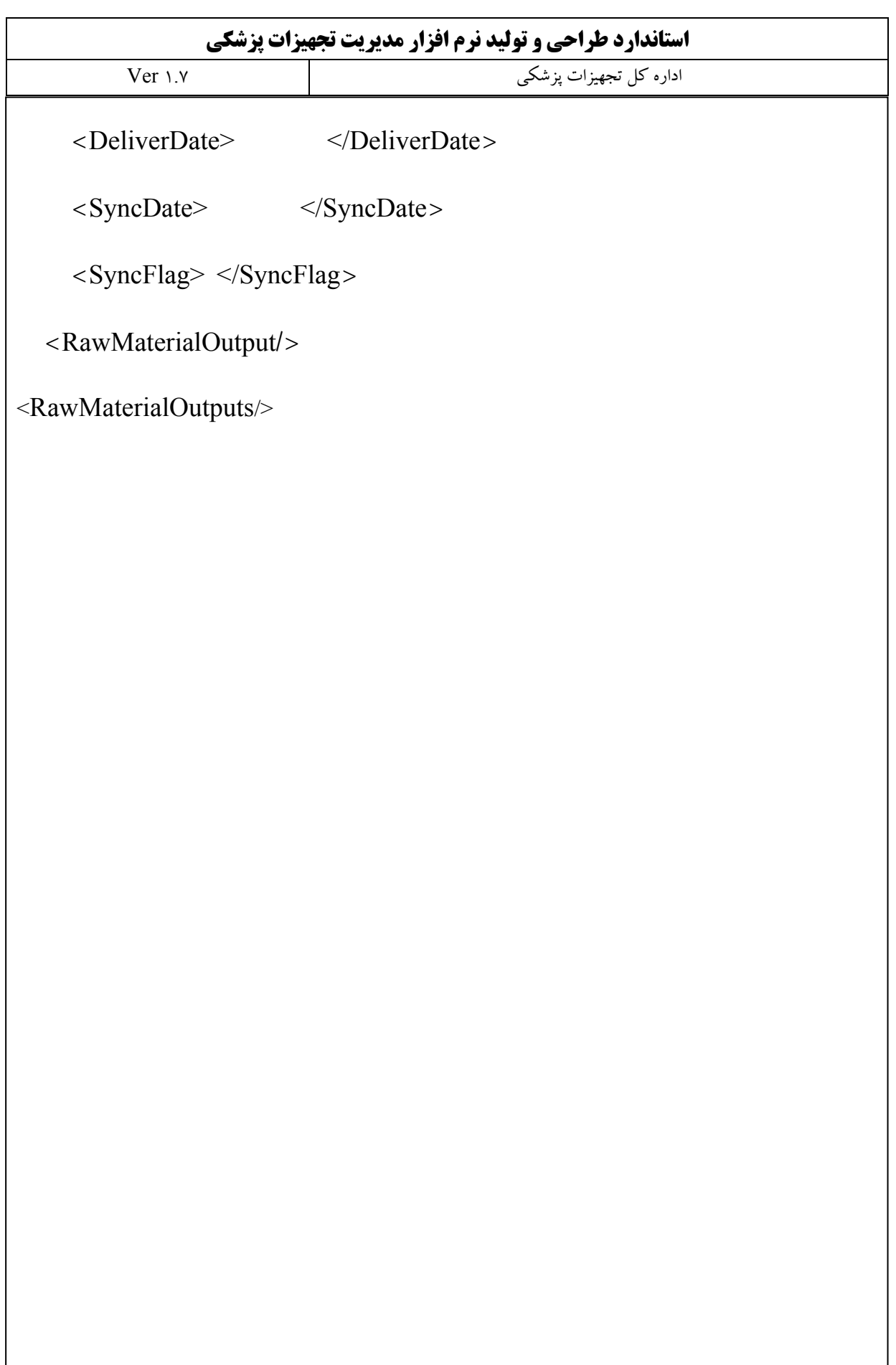